Objekttyp: **Issue**

#### Zeitschrift: **Visionen : Magazin des Vereins der Informatik Studierenden an der ETH Zürich**

Band (Jahr): **- (2002)**

Heft 1

PDF erstellt am: **24.05.2024**

#### **Nutzungsbedingungen**

Die ETH-Bibliothek ist Anbieterin der digitalisierten Zeitschriften. Sie besitzt keine Urheberrechte an den Inhalten der Zeitschriften. Die Rechte liegen in der Regel bei den Herausgebern. Die auf der Plattform e-periodica veröffentlichten Dokumente stehen für nicht-kommerzielle Zwecke in Lehre und Forschung sowie für die private Nutzung frei zur Verfügung. Einzelne Dateien oder Ausdrucke aus diesem Angebot können zusammen mit diesen Nutzungsbedingungen und den korrekten Herkunftsbezeichnungen weitergegeben werden.

Das Veröffentlichen von Bildern in Print- und Online-Publikationen ist nur mit vorheriger Genehmigung der Rechteinhaber erlaubt. Die systematische Speicherung von Teilen des elektronischen Angebots auf anderen Servern bedarf ebenfalls des schriftlichen Einverständnisses der Rechteinhaber.

#### **Haftungsausschluss**

Alle Angaben erfolgen ohne Gewähr für Vollständigkeit oder Richtigkeit. Es wird keine Haftung übernommen für Schäden durch die Verwendung von Informationen aus diesem Online-Angebot oder durch das Fehlen von Informationen. Dies gilt auch für Inhalte Dritter, die über dieses Angebot zugänglich sind.

Ein Dienst der ETH-Bibliothek ETH Zürich, Rämistrasse 101, 8092 Zürich, Schweiz, www.library.ethz.ch

#### **http://www.e-periodica.ch**

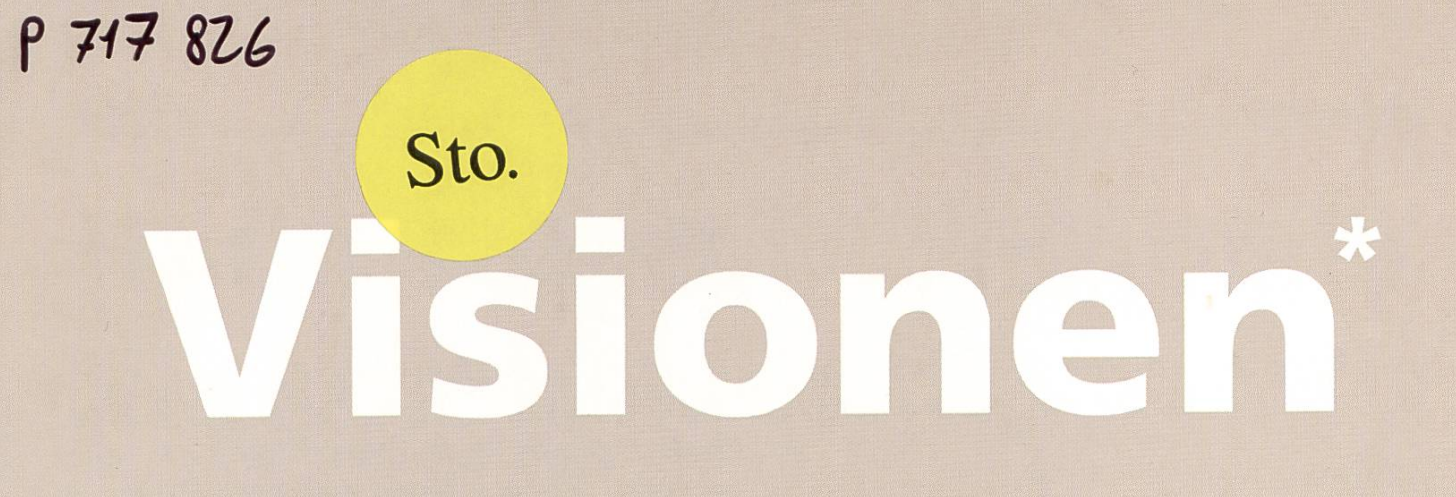

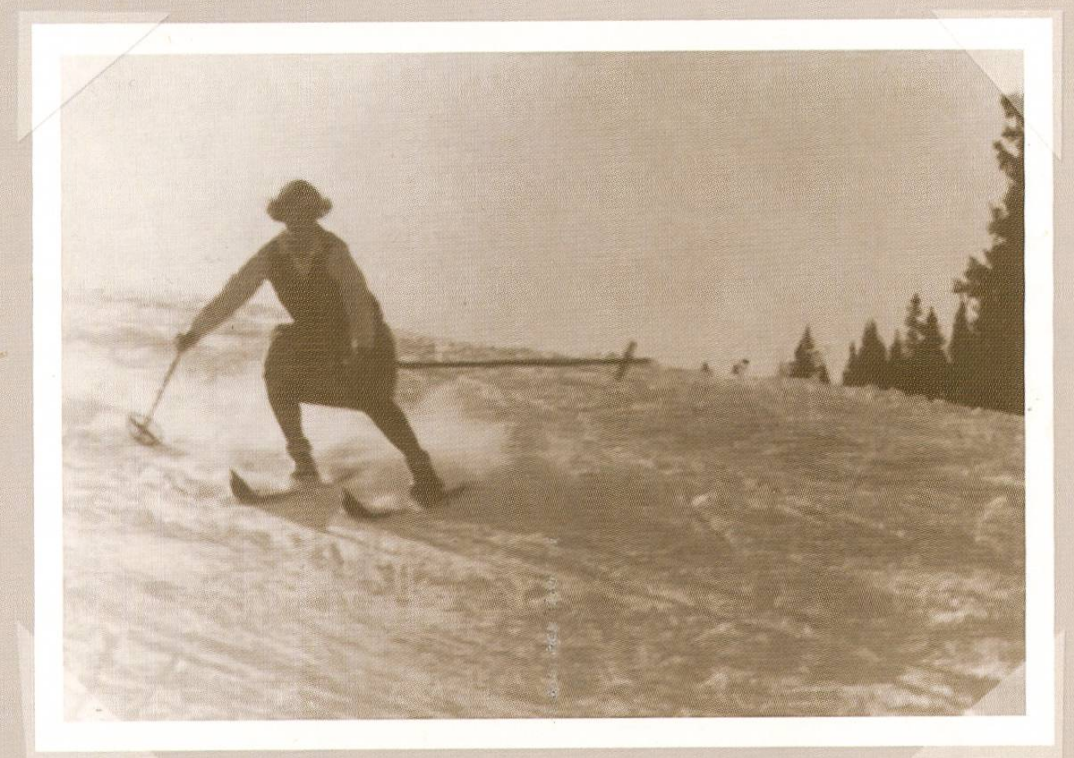

HERAUSGEGEBEN VOM VEREIN DER INFORMATIK STUDIERENDEN AN DER ETH ZÜRICH JANUAR 2002 ETH-Blbllothek

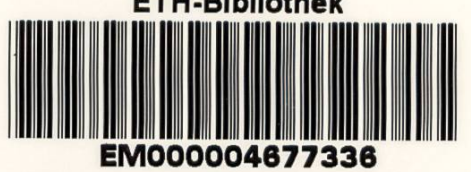

### Visionen Editorial

#### Das Magazin des Vereins der Informatik Studierenden an der ETH Zürich (VIS)

Erscheinungsweise: 9x jährlich Auflage: 1650<br>Jahresabonnement: 1650 Jahresabonnement: Redaktion, Konzept & Realisation: Lisa von Boehmer

#### MITARBEITER AN DIESER AUSGABE

Daniel Wagner, Alex de Spindler, Thomas Maurer, Andreas Wetzel, Hermann Lehner, Alex Below, Mark Cielibak, Uplink Vorstand, Felix Rauch, Lisa von Boehmer.

#### ANSCHRIFT, VERLAG & REDAKTION

Verein der Informatik Studierenden (VIS) ETH Zentrum, RZ F17.1 8092 Zürich

Tel.: 01 / 632 72 12 Fax: 01 / 632 16 20

Präsenzzeiten: Mo bis Fr 12.15 bis 13.00 email: visionen@vis.ethz.ch http://www.vis.ethz.ch/Visionen Postkonto: 80-32779-3

#### INSERATE

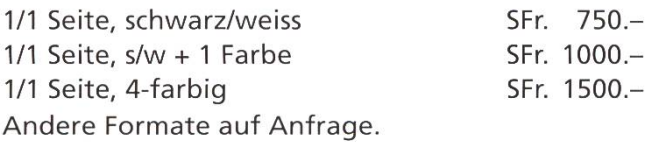

#### DRUCK

Druckerei am Schanzengraben AG Bleicherweg 12 8002 Zürich

© Copyright 2002 by VIS Alle Rechte vorbehalten.

Kein Teil dieser Publikation darf ohne ausdrückliche schriftliche Genehmigung des VIS in irgendeiner Form reproduziert oder unter Verwendung elektronischer Systeme verarbeitet, vervielfältigt oder verbreitet werden. Offizielle Mitteilungen des VIS oder des Departements für Informatik sind als solche gekennzeichnet. Der VIS ist Teil des Verbandes der Studierenden an der ETH (VSETH).

1.1.2002 im Vis Büro: Wagi am Durchdrehen, weil er unsere Compis neu aufsetzt und das Zeug nicht tut was er will, ich am Visionen basteln. Sonst hat sich keiner in's RZ verirrt und es ist wunderbar ruhig hier.

LISA VON BOEHMER REDAKTORIN

Nur das Radio dudelt vor sich hin und die Moderatoren plappern ständig dazwischen und lenken ab. Ich könnt's ja ausschalten, aber lieber ein quasselnder Radioheini als surrende Computer.

Draussen ist's auch extrem ruhig - vermutlich haben die Zürcher gestern etwas über die Stränge geschlagen und kurieren sich heute im Bett aus. Find ich fein. Die übliche städtische Hektik ist wie weggeblasen, die Strassen sind leer. Könnte immer so sein, wenn's nach mir ginge.

Jetzt läuft gerade zum 4'892ten Mal Kylie Minogue am Radio und langsam aber sicher überleg ich mir wirklich, ob ich's nicht lieber ausschalte. Aber ignorieren wir Kylie mal und schreiben die Spalte fertig. Dann sehen wir weiter.

Ich mag nicht drüber philosophieren, was dieses Palindrom-Jahr wohl mit sich bringen wird. Ist ja ein allseits beliebtes 1. Januar-Hobby. Auch nach 2001 zurückzublicken hat wenig Reiz. War's doch ein Jahr, das man kaum beschreiben kann, ohne ausfällig zu werden.

Wagi neben mir kriegt inzwischen telephonischen Beistand und scheint voranzukommen. Jetzt plappert er im Kanon mit dem Radiomoderator. Verstehen tu ich keinen von beiden.

Das Titel bild soll euch übrigens dran erinnern, dass wir am 8.-9.2. das [snow],[week],[end] steigen lassen. Egal ob ein oder zwei Bretter, kommt einfach mit in die Berge!

\* Cover Page: Frohes neues Jahr allen, denen ich's noch nicht gwünscht habe!

### Hallo treue Visionenleser

ETH-ZÜRiCH 05. April 2002 BIBLIOTHEK

Es ist wieder soweit für eine neue Ausgabe und das heisst für mich zuerst mal wieder einen Artikel aus dem Boden stampfen. Da ich keine Ahnung habe, wie ich anfangen soll (ich nehme an, wenn ich einmal angefangen habe geht es dann schon irgendwie weiter) schreibe ich ein wenig Metatext und lasse es von Babel Fish (http:/ /world.altavista.com) vom Portugiesischen ins Englische übersetzen.

ALEX DE SPINDLER, BABBEL-FISCH

Das war jetzt ein Witz, natürlich habe ich es vom Deutschen ins Französische und dann wieder zurück ins Deutsche übersetzt. Obwohl, einen deutschen Text vom Russischen ins Englische übersetzen lassen ist auch ganz lustig.

Eigentlich hoffte ich, dass die Texte jeweils länger würden, und ich somit irgendwann einen ganzen Artikel erhielte. Da dem nicht so war, fand ich mich mit dem Spass ab, den ich mit den Zwischenprodukten hatte.

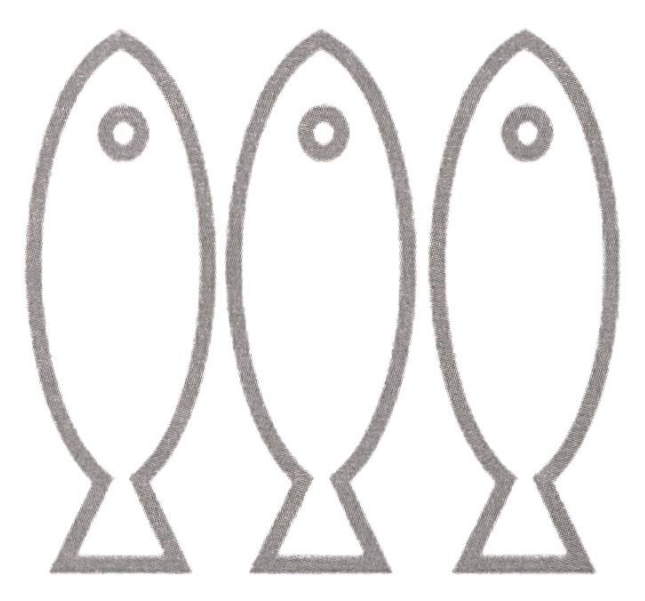

Nun folgen also die ersten paar Übersetzungen zurück ins Deutsche, nachdem ich jeweils den übersetzten Text wieder ins französische übersetzen liess:

#### FISCH, DIE ERSTE

Hallo Treue Vorstellungsleser ist ihm für neue Ausgaben, und, das heisst für mich schlägt ein Artikel des Bodens noch bis jetzt zuerst Mal ein erneut. Da ich keinen Argwohn habe, wie ich beginnen muss (ich akzeptiere, wenn ich es begonnen habe fortsetze einmal dann bereits auf eine Art oder von einer anderen) schreibe mich ein wenig Metatext, und er portugiesische von Babel Fish (http://world.altavista.com) in Englisch, übersetzen lässt.

#### FISCH, DIE ZWEITE

Hallo Treue Vorstellungsleser ist ihn für neue Ausgaben und, das heisst, dass für mich ein Artikel des Bodens bis heute zuerst erneut noch das Zeichen trifft. Da ich keinen Argwohn habe, wie ich es beginnen muss (ich akzeptiere, wenn ich es begonnen habe fortsetze einmal dann bereits auf einer Art oder von anderer) schreibe mir ein wenig Metatext und portugiesische Babel Fish (http://shorld.altavista.com) in englisch, machen zu übersetzen.

#### FISCH, FISCH, FISCH!

Hallo Treue Vorstellungsleser ist ihn für neue Ausgaben und, das heisst, dass, denen von mir ein Artikel des Bodens erneut noch bis zu heute zuerst begegnet das Zeichen. Da ich keinen Argwohn habe, wie ich ihm beginnen muss (ich akzeptiere, wenn ich es begonnen habe fortsetze einmal dann bereits auf einer Art oder anderen) schreibe mir englisch ein wenig Metatext und portugiesische Babel Fish (by yuttp://shorld.altavista.chom) in, müssen Sie zurückgeben zu übersetzen.

#### UND MIT ENGLISCH?

Hmm, das scheint sich irgendwie zu stabilisieren. Strange Attractor. Nun mal das ganze ins Englische und zurück ins Deutsche und ein paar mal hin und her:

Hallo zuverlässige Anblickleser, ist es wieder bis jetzt für eine neue Ausgabe und wird mich erste Male verlangt, wieder, das ein Artikel vom Boden stampfen. Da ich nicht Begriff habe, da I, um morgens (mich nehme an, wenn ich gehe es dann bereits irgendwie weiter anfing), anzufangen <sup>I</sup> wenig Metatext schreiben und es durch Babelfische (http://world.altavista.com) von portugiesische ins das übersetzte Englische haben.

Hallo ist zuverlässige Anblickleser, es für eine neue Ausgabe und ich erstes Mal werde wieder bis jetzt wieder ein Artikel durch den Boden stampfen angefordert. Da ich nicht Bezeichnung habe, dort I, herum morgens (nehmen Sie mich an, wenn ich es dann fortfuhr bereits irgendwie anzufangen gehe), <sup>I</sup> anfangen, das wenig Metatext und es durch Babelfi (http:/ /world.altavista.com) von portugiesische auf übersetztes Englisch schreiben, um zu haben.

Hallo ist zuverlässige Anblickleser, es für eine neue Ausgabe und erstes Mal <sup>I</sup> wieder, das ein Artikel durch den Boden stampfen, wird wieder bis jetzt angefordert. Da ich nicht Kennzeichnung habe, dort I, herum (Sie nehmen mich an, wenn ich es dann anfangend gehe bereits irgendwie fortsetzte), <sup>I</sup> zum Anfangen morgens, das wenig Metatext und es durch Babelfi (http:/

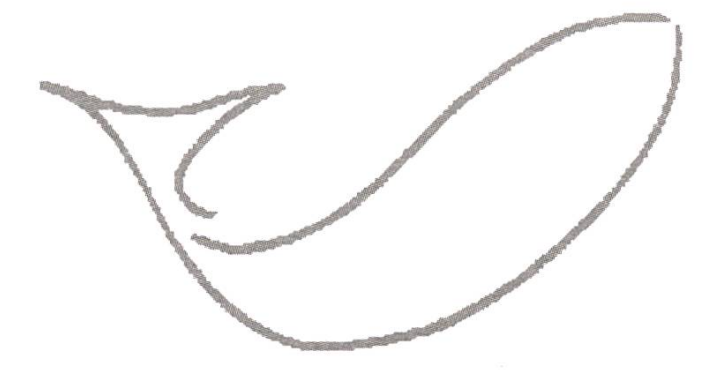

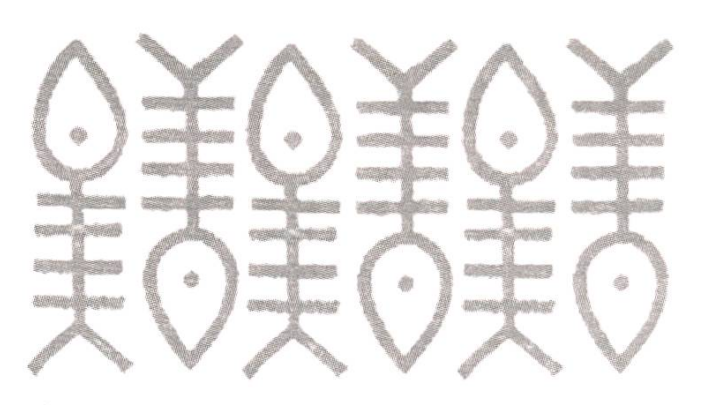

/world.altavista.com) von portugiesische auf übersetztes Englisch schreiben, um zu haben.

#### EINMAL UM DEN BLOCK, BITTE!

Und nun zum Abschluss einen ganzen Kreis: Deutsch - Französisch - Englisch - Portugiesisch - Englisch - Französisch - Deutsch:

Guten Tag ist der Leser der Treue der Vorstellung an ihm für die neuen Ausgaben und an C-with-d. für mich, dass ein Artikel der Erde immer bis jetzt dem Anfang Stoppuhren eine andere Stunde vorstellt. Seit ich den Verdacht nicht habe, denn ich muss mich beginnen (ich habe ich erhalten, wenn, um zu beginnen, nicht fortzusetzen, ein Zeitone-way mehr dann oder in noch) schreibe mir Metatext kleiner Blätter e nur portugiesische von den Fischen von Babel (http:// world.altavista.com) in übersetztem Englisch.

Du hast bis hierhin gelesen und noch nicht genug? Dann rate mal wiederfolgende Abschnitt zustande gekommen ist:

Yes ist zutreffendes shiyeder es sosheit f.r zum eine zum neuye zum ausgabe von und von das es yueisst f.r zum michyu es zuyerst, das kleines shiyeder von vom artikel von aus von dem Bodin stampfen einen. Ja zum ichyu zum keine von ayunung zum yuabe, zum shiye zum ichyu von anfangen von soll (zum ichyu neyume, shenn zum zum ichyu von einmal von angefangen zum yuabetyueygeyut ja wird es schyuonirgendshiye von sheiter gegeben), zum schyureibe zum ichyu von ein von shenig von metatekht von und zum lasse ja dort Babel zum fisyu (durch yuttp://shorld.altavista.chom) bersetzen VOM zum portugisischyue von ins zum englischyue.

Unter den richtigen Antworten (an alex@vis.ethz.ch) wird ein VIS T-shirt verlost!

### Computational Science and Engineering at ETH

In the summer of 2000 the independent Chair of Computational Science, held by Prof. Petros Koumoutsakos, was established at ETH. In the Master Pilot Program starting next fall, students will be given the opportunity to obtain <sup>a</sup> Master's Degree in Computer Science with a specialisation in the field of Computational Science. However, few know what to envision under the term «Computational Science and Egineering» (CSE) and it is the goal of this article to provide some insight into the area of CSE. [I chose to write in English because all of my sources are in English; CSE and CS both stand for Computational Science, when Computer Science is referred to, it is written out in full]

#### LISA VON BOEHMER, EDITOR

So what is the definition of Computational Science (CS)? Not an easy question to answer, since there is no consensus on <sup>a</sup> precise definition of the term. Very generally speaking, computational science could be described as <sup>a</sup> science involving the use of (large-scale) computers to study scientific problems, thereby complementing the more traditional approaches of theory and experimentation. Or alternatively, CS can be viewed as research on how to integrate mathematics and computers to solve large scale interdisciplinary problems.

#### SOME HISTORIC NOTES

CSE was born in the 1940s when ballistics and nuclear weapons design of WW II posed problems calling for <sup>a</sup> new approach to science. In the 70s and 80s the new techniques expanded into fields of the industry such as commercial aircraft design. More recently, CSE has begun to have an impact on further areas such as biology, economics, music, the visual arts and architecture.

Today computational science is seen as a powerful, if not indispensable, method for analyzing problems in research, product and process development as well as manufacturing. Computational simulation is growing to be accepted as <sup>a</sup> methodology in scientific research, providing qualitative and quantitative insights into phenomena too complex to be dealt with analytically or experimentally (e.g. global climate change, which involves time scales too large to allow realistic physical experiments).

#### COMPUTER SCIENCE/COMPUTATIONAL SCIENCE

Herbert A. Simon, one of the founding fathers of artificial intelligence and, along with others, author of the first AI program in 1956, wrote in his book «The Sciences of the Artificial»: «Natural science is very familiar to us (especially physics and biology) but the world around us is mostly man-made, artificial. It evolves with kind's goals.» Clearly, computer science belongs to this artificial world. Comptational

Science, however, is a bridge between the natural sciences and the science of the artificial.

In 1986 K. Wilson (Nobel Prize Winner and former director of the Center for Theory and Simulation in Science and Engineering at Cor-<br>
nell University) pro-<br> **Prof. Koum** 

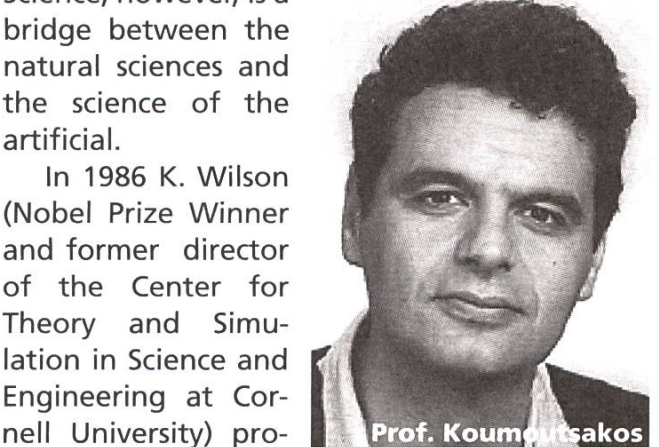

posed <sup>a</sup> characterization of computational science problems as follows: CS problems have a precise mathematical statement, are intractable by traditional methods, have <sup>a</sup> large scope and require an in-depth knowledge of science, engineering or the arts. This, once over, underlines the interdisciplinarity and diversity of computational science.

#### CSE@ETH

Currently <sup>a</sup> CSE curriculum is being developed in D-INFK here at ETH with the aim of giving students an introduction to fundamental interdisciplinary tational tools and concepts for problem solving, as well as to the integration of numerical analysis, information technology and application areas. Simplified and very generally speaking, this means that CSE education seeks to close the gap between theory and implementation.

Also envisioned is the establishment of an interdisciplinary center (the CoLab) to enhance research and educational links among ETH members. The Lab's obejctives are to coordinate research topics and teams

and to complement the various computational research projects at ETH by providing additional resources. Furthermore, the CoLab is meant to provide <sup>a</sup> central location for PhD students and Postdocs to work, meet and exchange ideas. Also envisaged are annual symposia in CSE, <sup>a</sup> bi-annual summer research program and an international exchange program.

The CSE in D-INFK must be seen as a natural evolution of research and educational activities in scientific computing in the last twenty years by Prof. Gander and Prof. Gonnet.

#### CSE HOW-TO

For enrollment in the D-INFK CSE pilot Master's program the following prerequisites have been established: Numeric and symbolic computation (NSR), scientific computing (WiRe) and the scientific computing core course (WiRe Kern) constitute compulsory courses. New courses

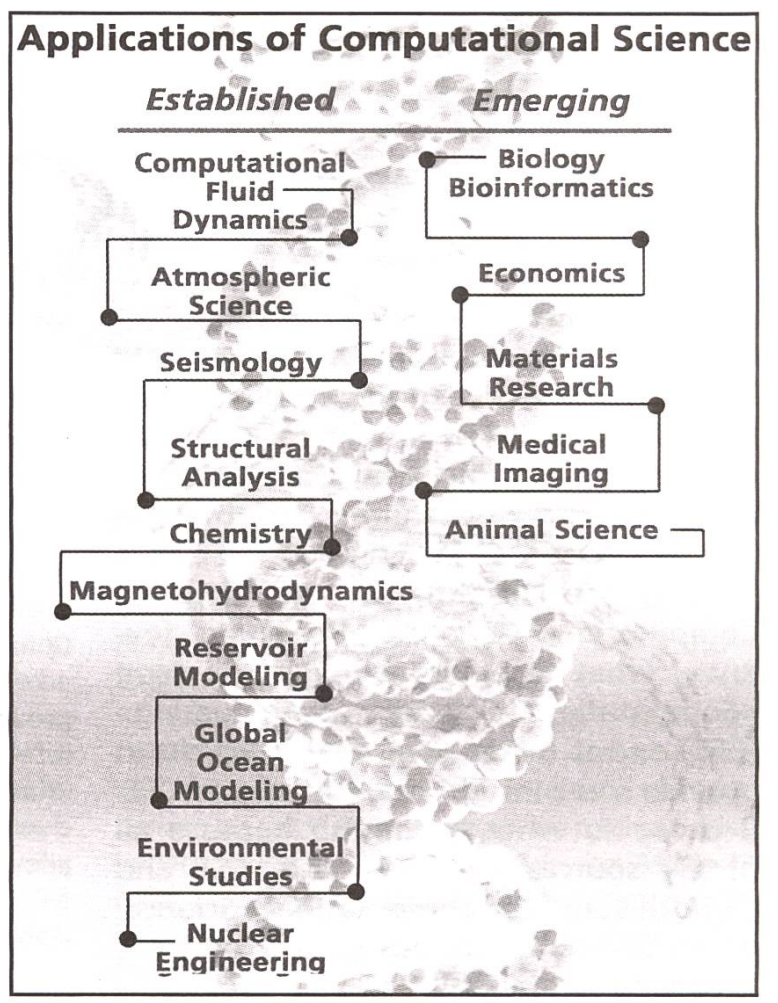

called «Computational Science» and «Automatic Programming» - to be visited in the 6th to 8th semester - will be introduced and are considered compulsory. Furthertmore, the D-INFK CSE curriculum can be flexibly subdivided into three categories (INFK (core computer science), Applications, Methods), each with its own focus and requirements.

If you feel you would like to know more about computational science at ETH, have <sup>a</sup> look at the webpage of the Institute of Computational Science at www.icos.ethz.ch. It is relatively new and partly still under construction; however, you might get <sup>a</sup> first impression of the research conducted by Prof. Koumoutsakos and his group.

Also, in the beginning of the summer semester, there should be an official announcement of the Master pilot programs including information on prerequisites and admission criteria.

### Endlich! Erste erfolgreiche Tests des DA-Wizards!

Nachdem das Departement Informatik im vorletzten Jahr ein monumentales Projekt lanciert hatte, ist es nun soweit: In einer Reihe sogenannter «Meta-Diplomarbeiten» entstand das wohl eindrücklichste und zugleich nützlichste Tool für Informatikstudenten an der ETH Zürich.

HERMANN LEHNER INFORMATIONSBEAUFTRAGTER DA-WIZARD PROJEKTGROUP

Das besagte Tool, DA-Wizard genannt, entstand durch die Zusammenarbeit verschiedener Institute im Departement Informatik.

Wie es der Name schon verrät, ist der DA-Wizard in der Lage, mit

Hilfe von Input-Dokumenten, sogenannten «Goodies», eine komplette Diplom-Arbeit (oder wahlweise auch Semesterarbeit oder Praktikums-Bericht) zu generieren. Bei den Goodies kann es sich dabei um elektronische Fassungen von Büchern (im pdf oder ps Format) oder um andere Dokumente handeln (z.B. piain Text, Html etc.). Ausserdem können als Goodies auch Datenbanken benützt werden. Unterstützt sind: DB2, Oracle, SAS und MS-Access-Datenbankformate. Die Ausgabe erfolgt wahlweise in LaTex Source-Code, Plain Text oder

als ps-file. Mit Hilfe von «Layout Design Files» (Idf) kann das Aussehen des Dokuments beliebig verändert werden.

#### **AKB SCANNING**

Im Gegensatz zu den momentan auf dem Markt erhältlichen Produkten ist der DA-Wizard in der Lage, aus den Goodies die Informationen seibstständig und adaptiv zu extrahieren, ohne dass die Struktur der Daten bekannt gegeben werden muss. Adaptiv deshalb, weil sich der Wizard schnell auf inhaltliche wie auch strukturelle Änderungen der Goodies anpassen kann. Die so gewonnenen Erkenntnisse werden in einer Faktentabelle gesammelt. Möglich ist dies durch das

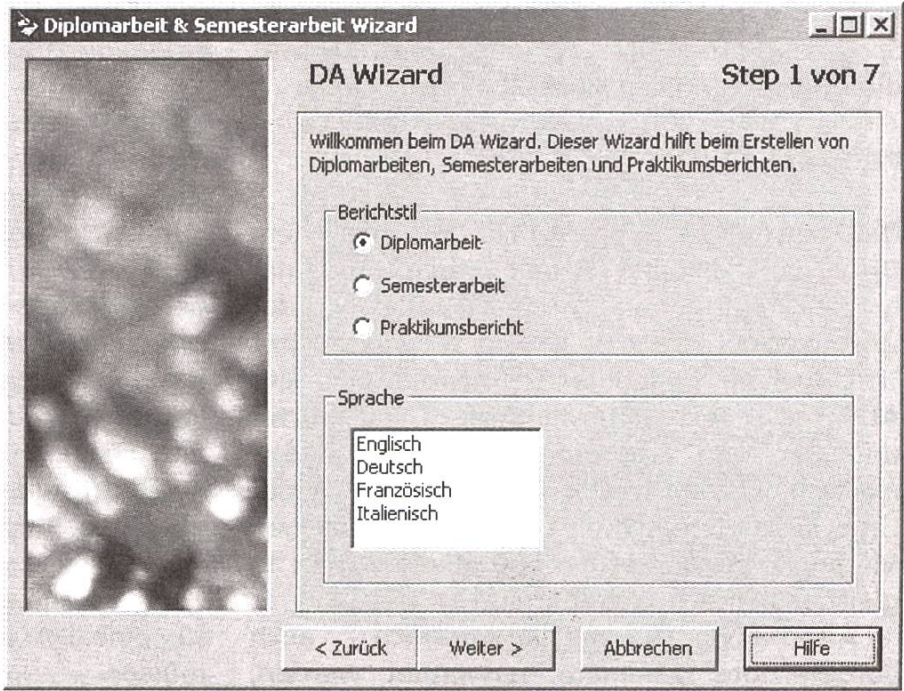

#### Januar 2002 Visionen

«Adaptive Knowledge-Base Scanning», ein Verfahren, welches in Kooperation mit der EPFL und dem Technikum in St. Gallen entwickelt wurde.

#### ERWEITERETER FISCHER

Ein weiteres Highlight ist das automatische Übersetzen aller gängigen westlichen Sprach-(Englisch, Deutsch, Französisch, Spanisch sowie Italienisch) in Esperanto (eine nationale Sprache, siehe www.esperanto.net) und umgekehrt. Dabei werden einerseits die Goodies automatisch in

Esperanto übersetzt und abgelegt, andererseits kann der Output wieder in eine dieser Sprachen übersetzt werden. Dadurch ist es möglich, zum Beispiel eine englische DA aus spanischen Goodies zu erstellen. Für die Übersetzungen wird der «Extended BabelFish Algorithm» (xBF) angewandt. Dieser Algorithmus zeichnet sich durch die verlustfreie Übersetzung von einer Sprache in Esperanto und umgekehrt aus, was die Übersetzung erst sinnvoll macht.

#### PERSONAL TOUCH

Die persönliche Note erhält die mit dem DA-Wizard erstellte Arbeit durch das lysieren des eigenen Schreibstils. Alles was der Wizard dazu braucht, ist ein selbstverfasster Text über ein beliebiges Thema, z.B. eine alte Arbeit. Der Text sollte mindestens 500 Wörter umfassen und «repräsentativ» sein für den eigenen Schreibstil. Der DA-Wizard ist in der Lage, aus diesem Text die typischen sprachlichen Merkmale herauszufiltern, und die Arbeit in gleicher Weise zu generieren.

Alternativ können natürlich auch vorgefertigte Schemata verwendet werden.

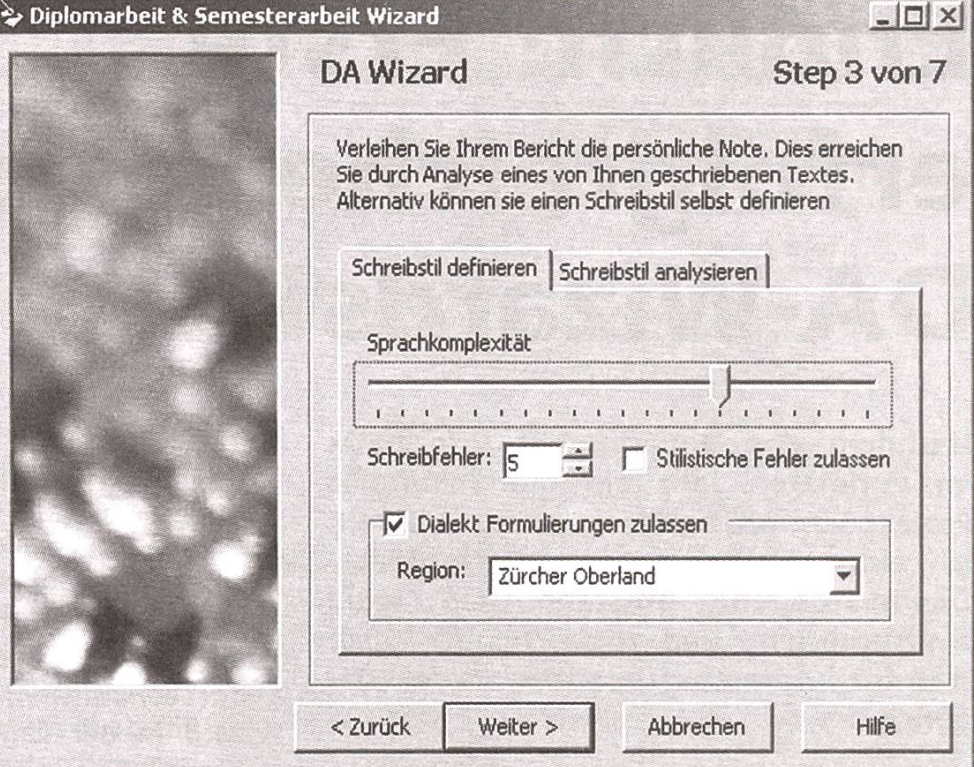

dann etwa, wenn der eigene Schreibstil vom Wizard als zu schlecht bewertet wird.

Der DA-Wizard verbindet extreme Funktionalität mit einfachem Handling. Dabei macht das Programm seinem Namen alle Ehre: in sieben Schritten kann man sich eine Arbeit grösseren Umfangs zusammenklicken. Die Erstellung des Dokumentes dauert auf einem durchschnittlichen PC 3-4 Stunden.

#### EIN BISSCHEN WARTEN MÜSST IHR NOCH

Der DA-Wizard befindet sich momentan in der ersten Testphase und überzeugt bereits jetzt durch brillante Ergebnisse. Selbst herbeigezogene Experten konnten nicht zwischen einem von DA-Wizard und einem von Hand erstellen Dokument unterscheiden. Bis jedoch alle Kinderkrankheiten behoben sind, und die administrativen und politischen Hürden geschafft sind, werden noch mindestens 2 Jahre vergehen. Bis dann wird wohl auch geklärt sein, in welcher Form der DA-Wizard angeboten werden kann, und wie die Bewertungskriterien für eine DA oder eine SA angepasst werden müssen.

### Javakurs: Ein Autointerview mit den Veranstaltern

Visionen: Hallo Alex, Hallo Mark. Ihr habt im letzten Frühjahr einen Javakurs für Informatik-Studierende angeboten. Worum ging es dabei?

ALEXX BELOW, MARK CIELIBAK KAFFEEKOCHER

Alex: Der Kurs bestand aus zwei Teilen: In der ersten Woche haben wir die Programmiersprache Java und objektorientiertes Design eingeführt. Danach haben die Studis zwei Wochen lang ein Spiel in Java implementiert. V: Was für ein Spiel?

M: «Das Verrückte Labyrinth». Das ist ein total spannendes Brettspiel...

A: Na ja spannend...

M: ...doch, klar, ein spannendes Brettspiel mit einem Labyrinth, in dem Gegenstände versteckt sind, die man möglichst schnell einsammeln muss. Witzig an dem Spiel ist, dass man das Labyrinth ständig verändert: man fügt ein zusätzliches Teil an einer Seite des Spielfeldes ein, dadurch wird dann eine ganze Zeile oder Spalte eins geschoben.

V: Konnten die Studierenden vorher schon programmieren?

M: Ja, es waren knapp 50 Studis aus dem Grundstudium, die alle im ersten Semester Oberon gelernt hatten.

A: Das hat es für uns natürlich stark vereinfacht, weil wir nicht mehr erklären mussten was eine FOR-Schleife ist, sondern nur noch wie man sie in Java verwendet. Dadurch konnten wir die Syntax relativ schnell abhaken, und uns auf spannende Aspekte von Java, z.B. auf die objektorientierte Programmierung, konzentrieren.

V: Und, wie ist der Kurs gelaufen?

M: Absolut klasse. Wir waren echt beeindruckt, was dabei herausgekommen ist. Die Spiele sind so toll geworden, dass wir am letzten Tag noch spontan eine Demo fürs ganze Departement mit Spiel-Beauty-Contest gemacht haben.

V: Wie seid ihr eigentlich auf die Idee gekommen, einen Javakurs anzubieten? A: Musst du Mark fragen.

V: Mark?

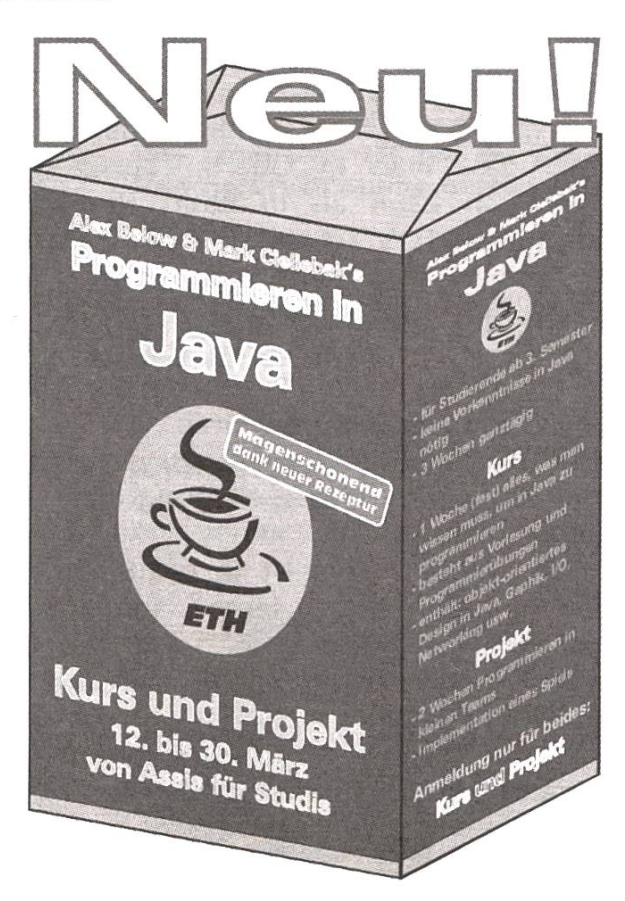

M: Nach der Info II im letzten Jahr hab' ich mit ein paar Studis gesprochen, die gerne mal eine andere Sprache als Oberon lernen wollten. Was ich gut verstehen kann. Beim Skifahren...

A: Wandern, Mann! Beim Wandern war das.

M: Ach so ja. Genau. Beim Wandern am Säntis hab ich dann mit Alex diskutiert, wie so ein Kurs aussehen könnte.

A: Ja, und wir waren uns sofort einig, dass wir uns nicht einfach hinstellen und als Vorlesung etwas über die Syntax von Java erzählen wollten.

V: Warum nicht?

M: Weil's keinen Sinn macht. Dabei lernt man das Programmieren doch nicht. Natürlich muss man die Grundlagen der Sprache Java erst ein wenig kennen, bevor man anfängt, ein Programm zu schreiben. Aber das richtige Programmieren lernt man erst, wenn man mal ein grösseres Projekt durchzieht. Dann merkt man plötzlich, wo überall die Haken sind.

A: Ja, für mich war es auch mal spannend, relativen Beginnern gleich von Anfang an objektorientiertes Programmieren beizubringen.

V: Warum denn das?

A: Ich mache mal ein Gleichnis: Jeder glaubt sofort, dass man in Oberon besser programmieren kann als in Basic. Klar kann man mit GOTO's schnell mal was Kleines hinschreiben, aber wenn man ein grösseres Projekt am Hals hat, lernt man das strukturierte Programmieren schätzen. Mit dem objektorientierten Programmieren ist es ähnlich, quasi eine Stufe weiter.

V: Hat eure Entscheidung, Java zu verwenden, etwa etwas mit dieser Neigung zum 00 Programmieren zu tun?

A: Gut geraten. Java ist ja nicht nur hip, lebendig und leicht zu lernen, sondern hat auch an vielen Stellen sehr schön das OO-Konzept und deren logische Fortsetzung, die sog. Design-Patterns, verinnerlicht. Da sieht selbst der Rookie schon, wie schöne OO Programmierung zumindest aussehen sollte, und er muss sie sofort benutzen.

V: Zum Beispiel?

A: Kein Beispiel. Nur soviel: die Model-View-Controller-Trennung in Java Swing geht schon sehr in die Richtung. Dort sind sozusagen Design-Patterns at work. Auch die ganzen Events sind ja eigentlich genau das Visitor-Pattern.

V: Und die Studenten lernen das quasi «mit der Muttermilch».

A: Genau.

V: Wie sah denn der Kurs aus?

M: Sehr intensiv. Zwei Stunden Vorlesung, dann zwei Stunden Übung, dann Mittagessen, dann das gleiche noch einmal. Das ganze vier Tage lang.

A: Die Vorlesung haben wir uns geteilt, immer abwechselnd, alleine wären wir ja sonst irre geworden. In den Übungen haben wir die Studis dann gleich an die Rechner gelassen. Da konnten sie dann zeigen, ob sie vorher zugehört hatten.

V: Habt ihr irgendwelche Bücher benutzt?

M: Nein. Das, was wir in den Vorlesungen gemacht haben, bekamen die Studis als kleines Skript. Das hat denen bei den Übungen einen Kickstart gegeben. Ansonsten reicht das Java Tutorial und die Java Dokumentation auf dem Netz vollständig aus.

V: Wie habt ihr euch auf den Kurs vorbereitet?

A: Frag nicht. Aber es gibt ja eine Menge Java-Bücher. Und die Kursunterlagen, die uns freundlicherweise Prof. Richter-Gebert zur Verfügung gestellt hatte. Und Sun-Original-Kursunterlagen.

V: Vier Tage lang Kurs, was habt ihr am fünften Tag gemacht? Geruht?

A: Ha ha, lustig, wie Gott, ne? Nein, erstens war das der siebte Tag, du Ketzer, und zweitens haben wir da ein Miniprojekt anstaltet. Die sollten eine Fahrstuhlsteuerung implementieren und grafisch darstellen, ein schönes Beispiel für das OO-Paradigma.

V: Ein Projekt hat euch wohl nicht genügt?

A: Man muss die Kleinen doch auch mal fordern dürfen. Nein, wir wollten einfach mal sehen, wie die sich so ganz alleine durchfuchsen würden. Wir (oder unser als Hilfsassi verpflichteter Java-Crack Igor) haben bei den Übungen ja meist daneben gestanden und

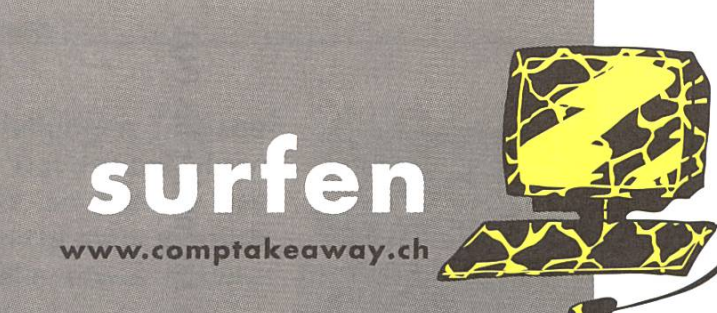

schreiben ^

# drucken

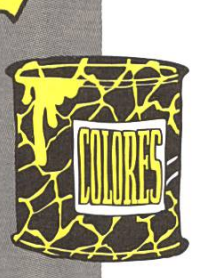

kopieren

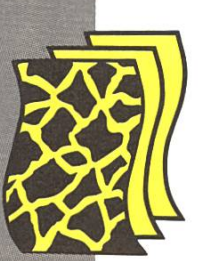

COMPUTER TAKEAWAY Der Superstore für Apple, PC, Peripherie, Software usw., zwischen Schaffhauser- und Rigiplatz, an der Riedtlistrasse 27

#### STUDENTENLADEN

Papeteriewaren, Skripten, Taschenrechner usw. Uni Zentrum: Schönberggasse 2 Uni Irchel: Bau 10, auf der Brücke

STUDENTENDRUCKEREI Vom Flugi bis zur Diss. Beratung an der Rämistrasse 78 und in der Druckerei Uni Irchel, Bau 10, Stock <sup>E</sup>

#### KOPIEREN

Farbig oder s/w, mit den günstigen CopyCards, erhältlich in den Studentenläden, Kiosken und in der Druckerei Zentrum

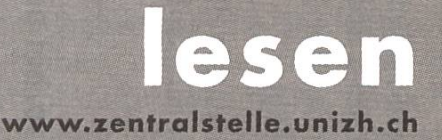

naschen

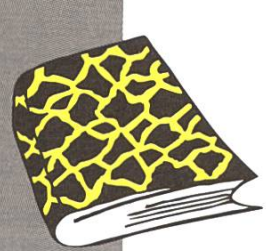

**BÜCHERLADEN** Ein breites Spektrum an Literatur. Uni Zentrum: Seilergraben 15 Uni Irchel: Bau 10, auf der Brücke Und natürlich online bestellen

STUDENTENKIOSK Im Lichthof der Uni Zentrum und der Uni Irchel

ARBEITSVERMITTLUNG am Seilergraben 17 und online

loben

www.zentralstelle.unizh.ch

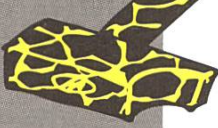

Wo ist der Profit? KULTUR-FONDS, SOZIAL-FONDS, PILOT-FONDS Ein Teil der Einnahmen geht in diese Fonds zum Nutzen und Profit aller Studentinnen und Studenten.

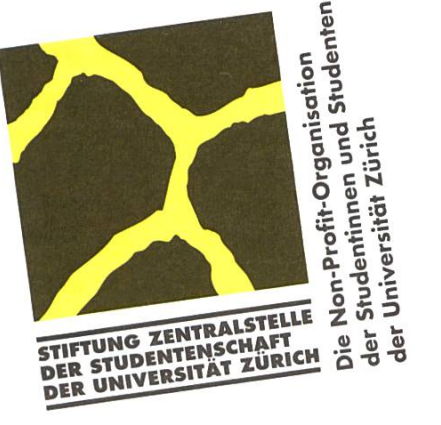

### bercomputing Systems

Emotional Engineering - unser Erfolgsrezept für die Zukunft der Computertechnologie

### /,/ Kreative Hard- und Software

/

Du willst • eines der weltweit schnellsten Computernetzwerke konstruieren oder einen berührungslosen Kartoffelsortierer bauen oder die Grundlagen für ein neues TV-Studio legen

- zusammen mit jungen, cleveren und kompetenten Leuten vielfältigste Projekte bearbeiten
- sowohl als Professional als auch als Mensch gefördert und gefordert werden

- Du bist eine Fachfrau/ein Fachmann in Informatik, Elektronik, Physik oder Mathematik mit Fachhochschul-, Hochschulabschluss oder doktoriert
	- engagiert und offen für Neues
	- team- und lernfähig
	- Wir sind ein unkonventionelles Hightech-Unternehmen
		- entwickeln anspruchsvolle Produkte (Hardware Design bis GHz, Software von Assembler bis 00)
		- gehen neue Wege
		- denken quer

#### Ruf an, komm vorbei oder sende Deine Bewerbung an:

Supercomputing Systems AG

Frau Marlen Bolliger · Technoparkstrasse 1 · 8005 Zürich · Tel.: 01/445 16 00 · Fax: 01/445 16 10 E-Mail: bolliger@scs.ch · WWW: http: // www.scs.ch

Hilfestellungen gegeben. Das ist bei einem Projekt, so mini es sein mag, nicht mehr möglich, weil alle etwas anderes haben.

V: Und wie ist das projekt gelaufen?

M: Sehr gut. Die Studis hatten zwar noch Mühe mit den neuen Konzepten, gerade mit dem Event-Handling, aber dawar es ja sowas wie eine Generalprobe. Zum Teil sind extrem klasse Sachen dabei herausgekommen. Wir hatten ja die Aufgabe extra scharf formuliert, und da kamen dann ganz schön unterschiedliche Sachen heraus.

V: Und nach der Generalprobe, wie ist die Pre-

miere verlaufen, euer Spielprojekt?

A: Zuerst haben wir die Studenten das Spiel einen halben Tag spielen lassen, damit sie ein Gefühl dafür bekommen, worauf sie sich einlassen und ganz locker schon mal Ideen sammeln können. Doch die hatten ganz schnell keine Lust mehr und wollten implementieren. M: Wir haben sie angehalten, in Vierergruppen zu arbeiten, zwei Programmier-Paare quasi.

A: Dabei haben die meisten Gruppen erst mal einen Mann für das «Wichtigste» gestellt: fetzige Bilder für zünftige grafische Ausstattung vom Netz laden oder selber machen. Sie sind ja noch so ungestüm!

V: (schaut komisch) Das Resultat?

M: Extrem gut! Das Spiel ist relativ einfach, und nach einer Woche waren die meisten Gruppen schon fast fertig. Danach hatten sie dann noch Zeit für Erweiterungen, wie nette grafische Ausstattung, Animationen und Computergegner, oder dass man verteilt über's Netz spielen kann.

V: Also war die Aufgabe eher zu klein?

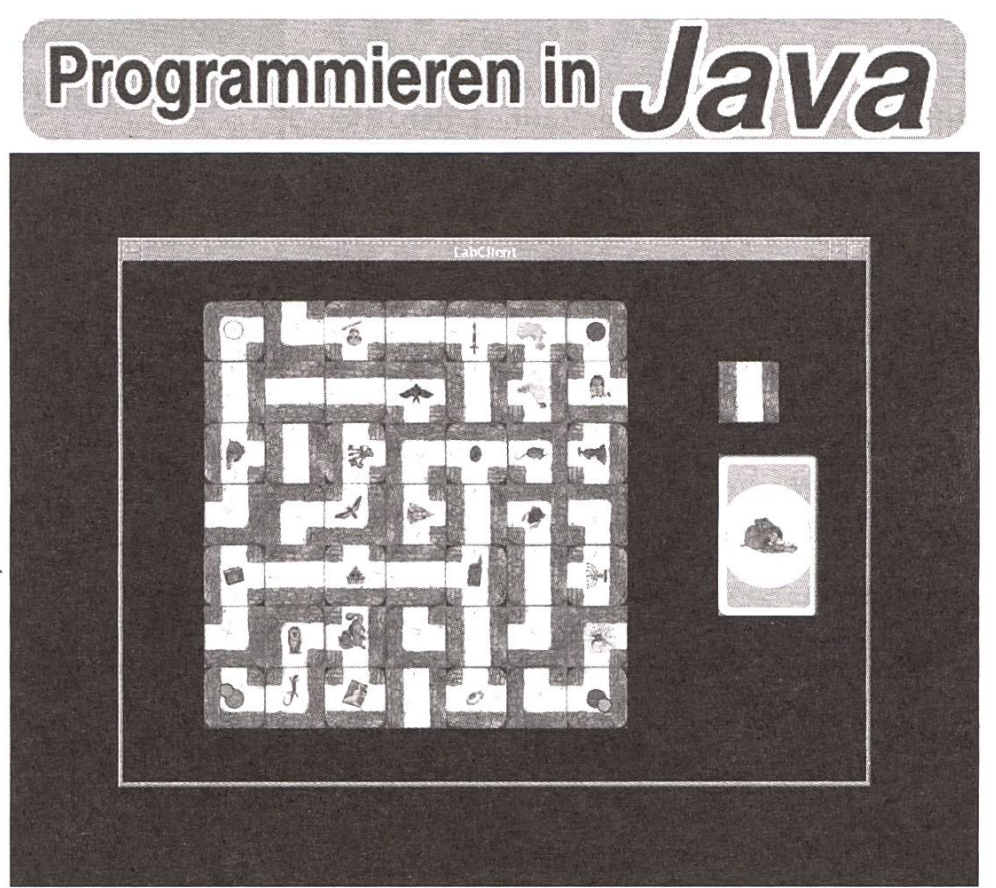

M: Nein, absolut nicht! Es war genau so gedacht. Wir haben bewusst ein einfaches Spiel genommen, das man locker in den zwei Wochen umsetzen kann. Wenn dann noch Zeit bleibt, kann man das Programm ja noch verbessern. Das ist viel sinnvoller als ein riesiges Projekt, das man dann nicht komplett schafft. Das ist doch total frustrierend.

A: Aber wir waren dann doch etwas überrascht, wie schnell die Studis waren, und wie geil die Programme geworden sind. (Schaut etwas neidisch.)

M: Das lag aber auch an der extremem Motivation, die die Studis mitgebracht haben. Ich meine der Kurs ging jeden Tag <sup>8</sup> Stunden, und danach sind viele noch geblieben, um weiterzumachen.

A: Oder haben was mit nach Hause genommen und da weiter gemacht.

M: Genau, Spinner eigentlich, oder? Sollten sich doch lieber ausruhen in den Semesterferien.

A: Finde ich auch. Skifahren, boarden und so.

M: Apropos, gehst du eigentlich am Wochenende?

A: Nee, keine Zeit, muss noch Weltfrieden stiften und den Hunger auf Erden kämpfen.

M: Aber das machen wir doch schon Freitag Nachmittag.

A: Mark, das geht nicht so husch husch wie einen Javakurs vorzubereiten.

M: Ach klar, das schaffen wir schon.

V: (räuspert sich) Darf ich auch mal wieder was sagen?

A und M unisono: Klar doch.

V: Danke. Wird es dieses Jahr wieder einen Javakurs geben?

A: Ich habe dieses Jahr keine Zeit, ich schreibe gerade mein Doktorarbeit fertig.

M: Ich weiss es noch nicht. Der Kurs hat extrem viel Spass gemacht, und wir sind auch schon wieder von den Studis angesprochen worden. Aber es ist auch sehr sehr viel Arbeit: beim letzten Mal haben wir 6 Wochen lang fast nix anderes gemacht. Alleine kann ich das sicher nicht. Aber mit etwas Unterstützung, vielleicht von Teilnehmerinnen des letzten Kurses, oder von anderen Assistierenden. Mal schauen.

V: Vielen Dank für das Gespräch.

(Das Interview führten Mark Cieliebak und Alex Below mit sich selber.)

#### VMI Artikel bisher

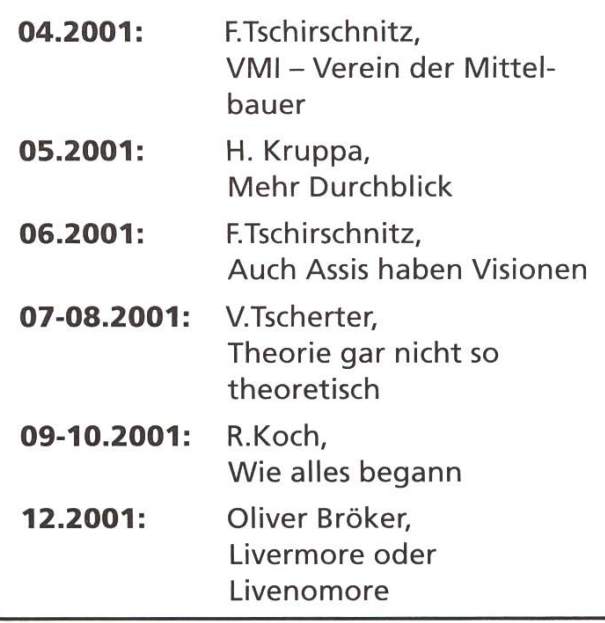

#### **kreative Pizzakurier**

#### Rechnung Nr. Schon mal un-

Besteller:<br>Tel.-Nr. 016320679<br>Frau Lisa Natel Clausiusstr 59 8092 Zürich

Rechnung Nr.

Besteller:<br>Tel.-Nr. 016326763 Herr ETH Clausiusstr.1 8006 Zürich

wissentlich verheiratet gewesen? Hier wusste der Pizzakurier jedenfalls mehr als ich... und ob die 2. Bestellung wohl für Herrn Kübler gedacht war?

(Anm.: Herr Kübler = ETH Präsident)

#### http://www.symlink.ch

Symlink.ch ist ein News-Forum für sprachige Computerbenutzer. Die Schwerpunkte der Beiträge liegen auf Computerthemen aus dem deutsch-sprachigen Raum, dem Einfluss der Politik auf die IT, schutz, die Geek Kultur, und alles um das Thema Open Source. Symlink ist kein Ticker im traditionellen Sinn, bei dem die Beiträge und Kommentare ausschliesslich von einer Redaktion erstellt werden. Die Artikel werden von den Usern eingereicht und durch einen festen Stamm an Autoren veröffentlicht. Symlink lebt von der Mitarbeit der Leser, ihren Kommentarund ihren Meinungen. Regelmässige Leser haben die Möglichkeit, selbst Autoren zu werden. Symlink wurde nach dem Vorbild slashdot geschaffen, um eine vergleichbare Institution für alle deutschsprachigen Geeks, Nerds, Freaks und anderen Interessenten bereitzustellen. Bekannt wurde Symlink vor allem durch seine Schwerpunkte zu Themen wie dem SUN-Blade-Skandal an der ETH, der öffentlichung von Email-Adressen einer islamistischen Organisation nach dem 11. September sowie verschiedenen Artikeln zu Datenschutzverletzungen von Kantonsschulen, DJ Bobo, und anderen.

links: http://www.symlink.ch/

## UPLINK ETH-World Projekt<sup>(1</sup>

Was ist UPLINK? UPLINK ist ein Verein, der sich zum Ziel gesetzt hat, Studierenden einen qualitativ hochstehenden Internetzugang zu verschaffen.

UPLINK VORSTAND

Wir (der UPLINK Vorstand) nehmen dabei eine Vermittlerrolle zwischen Mietern, Vermietern und Providern ein. Bis jetzt konnten wir einige Häuser in Zürich mit diversen Techniken (Funkbridge, ADSL, Standleitung) und über verschiedene Provider (ETH Kommunikationsdienste und Tiscali) ins Netz bringen.

Zur Zeit befinden sich noch vier weitere Häuser in der Abklärungsphase und sollten in den nächsten Monaten online gehen.

Für einen Anschluss mit Hilfe von UPLINK braucht es im Haus ein «Initiativ-Komitee», welches einerseits den Anschluss mitorganisiert, dann aber auch für den Unterhalt der Installation sorgt und einen gewissen Enduser-Support (bei Problemen mit der Internetverbindung) bietet. Des weiteren müssen für die Realisierung des Anschlusses eine Mehrheit der Bewohnerinnen und die Hausverwaltung einverstanden sein.

#### ETH WORLD PROJEKT

Bei den bisherigen Anschlüssen war der Organisationsaufwand jeweils sehr hoch, so dass dieser für den ehrenamtlich arbeitenden UPLINK-Vorstand (bestehend aus mehreren Studenten der ETH und Uni) kaum tragbar war. Daher unsere Idee eines ETH World Projektes.

Unter dem Titel «Studentenwohnhäuser ans Netz! Zentrale Koordination und Betreuung des Anschlusses der stadtzürcher Studentenwohnhäuser ans Netz der ETH Zürich» hat UPLINK diesen Herbst ein ETH World Projekt eingereicht. Dieses Projekt wurde von der ETH World

Projektsteuerung als studentische Initiative besonders begrüsst. Es wurden allerdings noch genauere Abklärungen verlangt. Wir haben für die Abklärungsarbeiten bezüglich aller Studentenwohnhäuser in der Stadt Zürich eine angemesse Summe erhalten. Diese wird unter den Helfern aufgeteilt. Wir haben bereits zwei Studenten gefunden, die bereit sind mitzuarbeiten. Das Team sollte jedoch noch mit zwei weiteren StudentInnen (qute Netzwerkbzw. BWL-Kenntnisse wären gefragt) ergänzt werden.

#### DIE AUFGABE

Abklärungen pro Haus:

- alle in Frage kommenden Wohnhäuser finden
- interessierte Bewohnerinnen der Häuser mobilisieren
- Verwaltung/Eigentümer kontaktieren und überzeugen
- Vorgehen mit Bewohnerinnen und Verwaltung besprechen
- technische Lösung für LAN und Internet-Anbindung abklären
- Arbeit pro Haus dokumentieren

Als Zusammenfassung sollte ein Schlussbericht erstellt werden, der dann für die ETH World Projekteingabe verwendet werden kann.

#### KONTAKT

Wenn wir dich begeistern konnten und du beim ETH World Projekt (ausnahmsweise bezahlt) mitarbeiten möchtest oder dein Wohnhaus ans Internet bringen willst, melde dich bei Moritz Gartenmeister (moritz@uplink.ethz.ch).

1) www.uplink.ethz.ch

### VIS Erstsemestrigenfest 2001

Ein paar Wochen nach Semesterbeginn, genauer gesagt am 29. November, fand wieder einmal das traditionelle semestrigenfest statt. Letztes Jahr wurde es ja durch die 10000@VIS Party «ersetzt». Nebst dem fast kompletten Vorstand und vielen Gästen aus den höheren Semestern, waren doch ein Grossteil der Party-People aus dem ersten Semester. So soll es ja auch sein.

ANDI WETZEL DER MIT DEM BESEN TANZT

Kurz nach der Türöffnung um 19:00 konnte man meinen, die Werbung für das ESF hätte versagt - kaum jemand war da. Ab und zu tröpfelte wieder mal ein kleines Grüppchen in den Stuz-Keller. Aber: Auch ein steter Tropfen höhlt den Stein.

Die gähnende Leere entwickelte sich immer mehr zum Getümmel. Glücklich konnte sich schätzen, wer irgendwo einen Sitzplatz ergattern konnte. Ein Grossteil der Meute stand einfach so rum und plauderte, während der eine oder die andere es mit Tanzen versuchten. Besser schaut ihr die Fotos an, da kommt die gute Stimmung besser rüber!

#### DER SOUND

Die Musik dazu lieferte unser «Basilisk Sound System». Einer Spontanaktion von Dani entsprungen, sammelten sich schnell über 10GB MP3-Dateien (ca. 170 Stunden!). Wir hätten also fast eine Woche feiern können, ohne zweimal das selbe Stück zu hören. Ist doch nicht schlecht, oder? So war es uns möglich, mindestens einen Teil der Musikwünsche zu erfüllen. Und die, denen die Musik nicht gefiel, standen kurzerhand selbst vor «Basilisk», und stellten die eigene Playlist zusammen.

#### DAS BIER

Ein anderer, ich würde sogar sagen der Höhepunkt des Anlasses war das Freibier. Dazu habe ich nur folgendes Zitat aus dem Bericht zum VIS-ESF 1998: Erfreulicherweise mussten trotz einem Bierverbrauch von 120 Litern keine Alk-Leichen abtransportiert werden. Als ich auf diesen Satz gestossen bin, bin ich doch recht erschrocken. Wurden dieses Jahr doch sage und schreibe 260 Liter gezapft, alle Bierreserven bis auf den letzten Tropfen aufgebraucht!

#### DIE CLEANUP-PARTY

So um halb eins, wenn die letzten Trams fahren, war der Stuz-Keller plötzlich wieder ziemlich leer. Bis auf den harten Kern (danke fürs helfen!) waren alle fort. Und da gings eigentlich erst so richtig los. Es hatte Platz zum tanzen und zum Aufdem-Bier-rutschen. Und im richtigen Moment die Besen ins Spiel gebracht, tanzten die Leute einfach mit Besen weiter, und säuberten nebenbei noch den Boden. Es war nicht langweilige Aufräum-Stimmung, sondern wirklich Party mit nebenbei ein bisschen saubermachen - mir hat's gefallen, der StuZ-Verantwortlichen weniger - es hätte sauberer werden müssen. Aber nach 260 Litern Bier nimmt mans halt nicht mehr so genau.

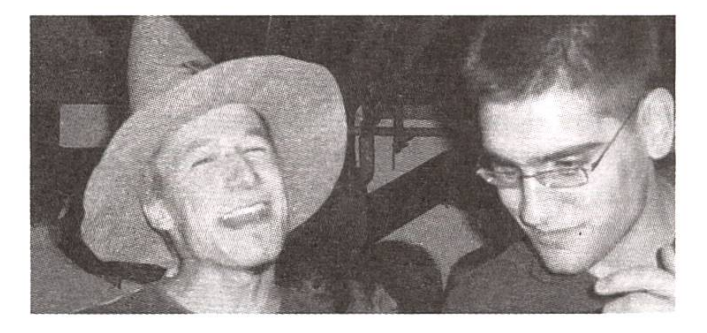

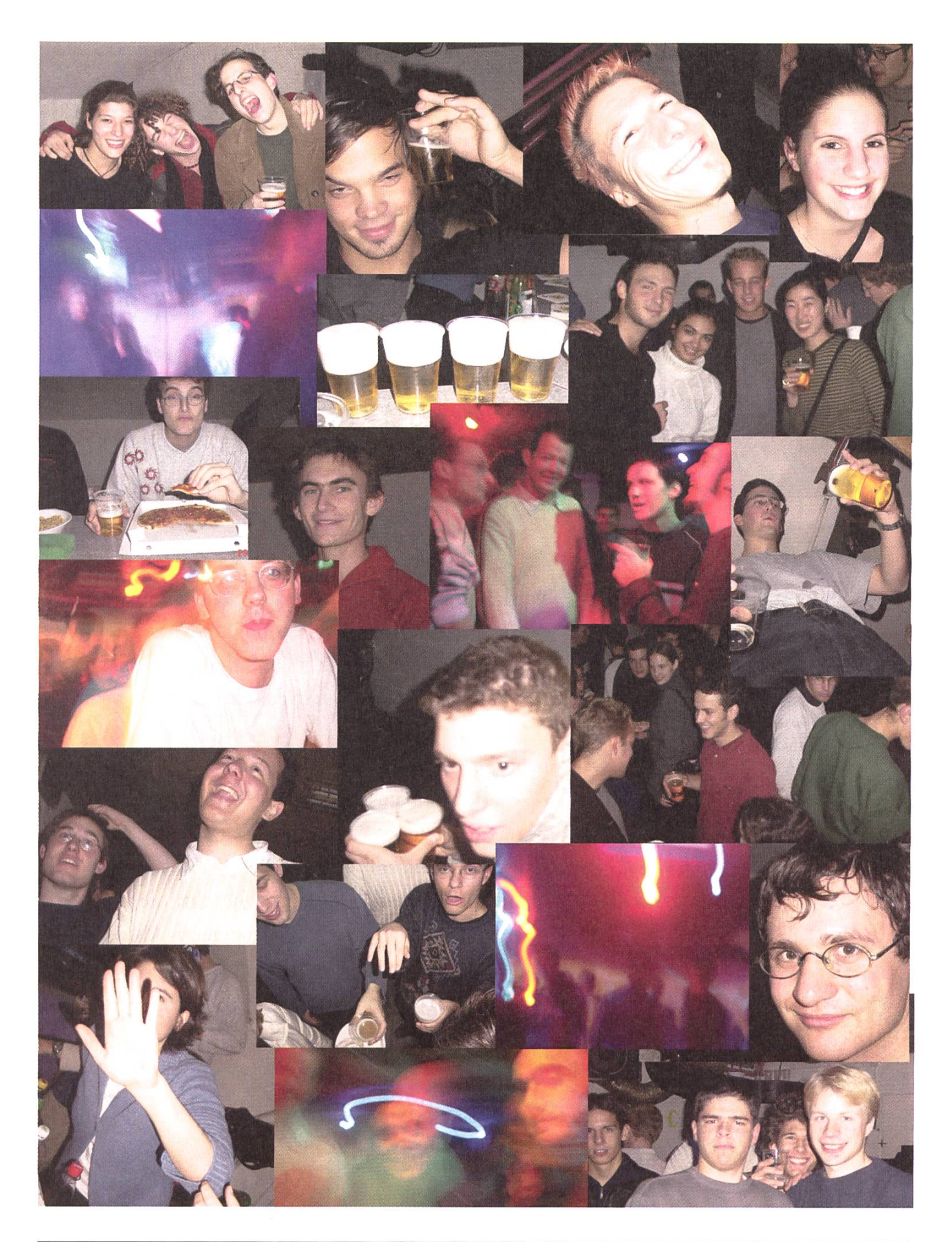

# IDGE

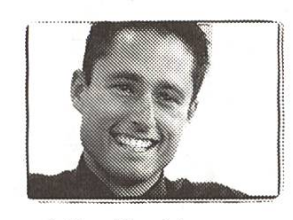

jerome\_mariethoz@mckinsey.com lic. en informatique de gestion, HEC bei McKinsey seit September 1999

Antes Cr

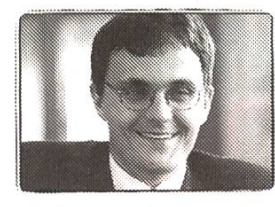

Christoph, jans@mckinsey.com lic.oec. publ. Universität Zürich bei McKinsey seit Mai 1999

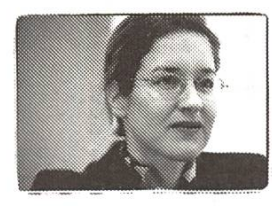

claudia\_harms\_schmid@mckinsey.com dipl. Inf. Universität Stuttgart Dr. sc. techn. ETHZ

Wir könnten hier lang und breit über Unternehmensberatung und McKinsey philosophieren. Das Wichtigste würden wir dir dabei aber vorenthalten, nämlich den persönlichen Kontakt und das direkte Gespräch. Im Grunde ist es nämlich das, was neben allen lichen Herausforderungen unsere Arbeit spannend macht. Deshalb unser Vorschlag: Sende uns ein E-Mail, wenn du mehr wissen möchtest. Wagemutige seien immerhin gewarnt: Ein solcher Kontakt hat schon manche oder manchen dazu gebracht, die Karriereum einen kürzeren oder längeren Abstecher in die Beratung zu bereichern. It's your turn now. www.mckinsey.ch

bei McKinsey seit August 1995 McKinsey & Company

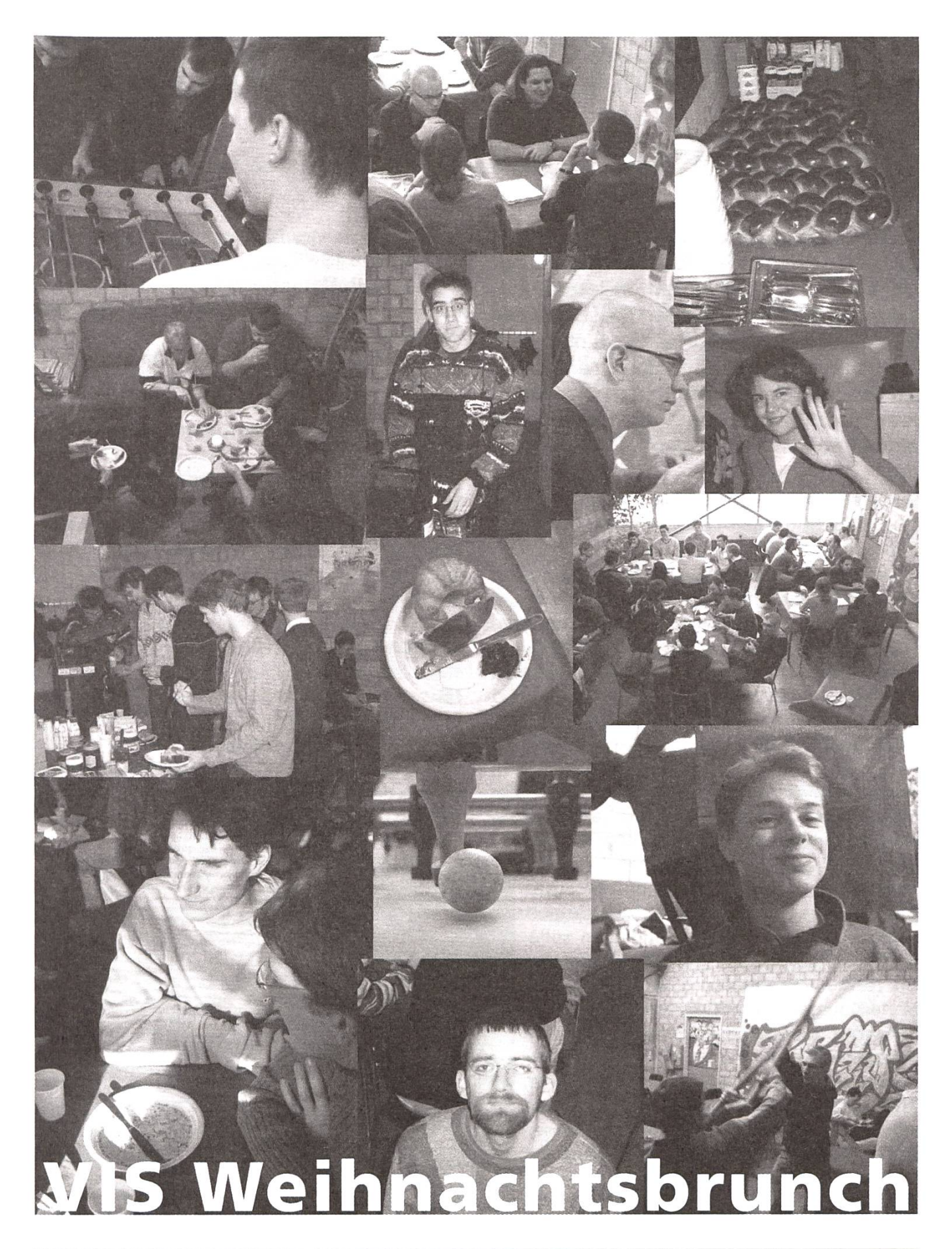

### Informatik Studium in den 80er Jahren

Seit 17 Jahren lese ich die Visionen. Es ist eine Zeit, in welcher die Visionen Licht und Schatten hatten. In letzter Zeit dominierte jedoch wieder das Licht. Die letzte Nummer gehörte zu den besten Visionen aller Zeiten und darum empfinde ich es als Verpflichtung, seit meinem Praktikumsbericht von anno 1987 wieder einmal etwas beizutragen.

THOMAS MAURER ETH-INFORMATIKER DER ERSTEN STUNDE

Ich möchte in diesem Artikel gerne ein paar Stationen eines Studentenlebens an der damals noch - Abteilung IIIC Revue passieren lassen. Keine Angst, es wird kein Artikel der Sorte: «Ha! Was waren wir damals für Kerle; und heute alles Weicheier!».

#### ZYNISMUS UND J.R. ZUM EINSTIEG

Alles begann im Herbst 1984 mit der Einführungsvorlesung des damaligen  $Ab-$ 

teilungsvorstehers Prof. Nievergelt. Die Vorlesung war mit viel zynischem Humor gewürzt und deren Grundtenor besagte, dass man garantiert mit falschen setzungen gekommen sei und man solle ja nicht meinen, das Studium bestehe nur aus «Compüterlen». Ich verliess die Vorlesung ganz ganz klein, um mich einem Tutor für den Rundgang durch die ETH anzuschliessen.

Dieser Tutor nannte sich «J.R.», ein Student mit dünner Lederkrawatte. Ihr seht, es herrschten die tiefsten 80er Jahre. Dünne Lederkrawatten waren damals Mode und J.R. war ursprünglich der Name der wichtigsten Figur in der damals sehr erfolgreichen und sehr kontroversen Fernsehserie «Dallas».

J.R. ist auch darum wichtig, weil er damals in den Visionen den «J.R.'s corner» betreute. Dieser «corner» bestand aus der Besprechung des Wettbewerbs aus der vergangenen Nummer und aus einem neuen Wettbewerb.

Zu gewinnen gab es eine farbige 5.25" Diskette. Dies war ein symbolischer Preis, obschon damals die 10er Packung 5.25" Disketten im Studentendiscount SSD horrende 50 Franken kostete! Wenn man bedenkt, dass dies damals für Kleincomputer (Apple II, PCs etc.) das einzige Massenspeichermedium war, so kann man sich vorstellen, dass viel Studentengeld in Disketten geflossen ist.

#### MODULA2JAVA

J.R.'s Wettbewerbsfrage bestand meist aus einer Programmieraufgabe, an welcher sich damals - trotz sonstiger Studienbelastung - viele versuchten und sich mit Kollegen darüber austauschten: Beispiel: «Schreibe ein Programm, welches seinen Source-Code als Text ausgibt

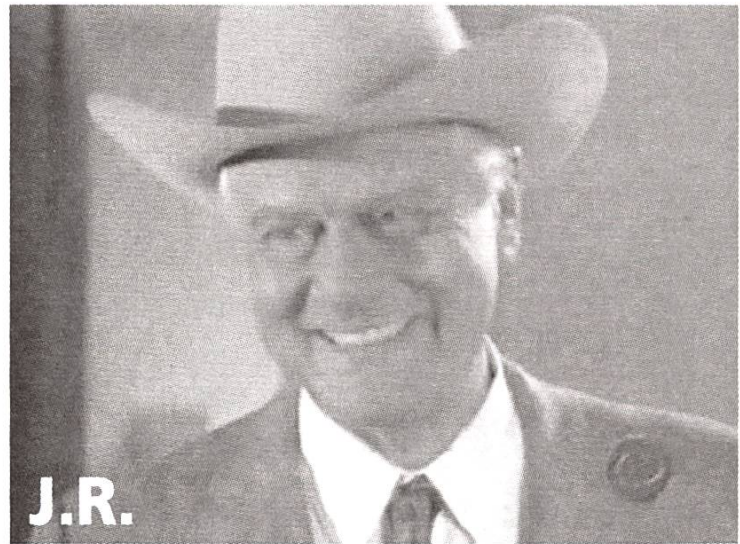

(z.B. in einer Textkonsole mit printf o.a.), ohne die Source Datei zu lesen». Damals war dies in Modula-2 gefragt. Man kann das aber auch mit Java versuchen.

#### ZEHN FINGER AM APFEL ODER DE MALIS LOCISQUE

In Erinnerung geblieben ist mir auch die erste Vorlesung beim ETH Urgestein Prof. C.A. Zehnder alias «CAZ», in der er sagte, ein Informatiker, der das Zehnfingersystem nicht beherrsche, mache sich lächerlich. Das hat mir eingeleuchtet und ich habe mir dies mit einem Lernprogramm auf dem Apple II beigebracht. Wahrscheinlich ist das Zehnfingersystem, das, was ich heute noch am meisten brauche von den damals erworbenen Kenntnissen.

Ja, ja, die Apple II. Dies waren unsere Übungscomputer für Informatik I und II. Wir waren der erste Jahrgang, der mit dem brandneuen UCSD-Modula 2 arbeiten musste/durfte/sollte. Zuvor wurde mit UCSD-Pascal gearbeitet. Der Clou an den UCSD Compilern war, dass sie keinen Maschinencode sondern einen sogenannten p-Code erzeugten, welchen man dann mit einem Interpreter ablaufen lassen konnte. Heute würde man diesen Interpreter wohl «virtual machine» nennen.

Nun ja, dieses Modula 2 hatte die neckische Eigenschaft, dass das Compilieren so lange dauerte, dass man den Syntax check abwartete und wenn dieser geklappt hatte, sich nach einer Beschäftigung umsah, während der Code erzeugt wurde. Die Apple II standen damals im <sup>E</sup> 27 und so war eine der Nebencompilierbeschäftigungen z.B. der Toilettenbesuch vis-à-vis. Dort fanden sich damals (noch heute?) in den Kabinen viele witzige, dumme oder primitive Sprüche. Nach verrichtetem Geschäft und Lektüre, war dann auch der Compiler meist soweit.

#### MACBETH?

Glücklich war, wer seine Übungen zu Hause machen konnte. Ich besass zwar damals einen selbstgebauten CP/M 80 (ein damals sehr verbreitetes 8bit Betriebssystem) Computer, hatte aber keinen Modula-2 Compiler.

Später dann kamen die Macintoshe und PC Klone auf. Auch die ETH richtete bald Mac Räume ein und implementierte auch ein Modula-2 darauf: Das berüchtigte MacMETH. Ich wurde damit nicht mehr gequält; UCSD-Modula hat gereicht. Meine Übungsgruppe (davon später mehr) hat jedoch ständig darüber geklagt. Die Hauptklage war, dass man das Programm kaum bedienen konnte. Die ETH-Koryphäen hatten damals genaue Vorstellungen, wie ein User Interface auszusehen hat. Nicht zuletzt war ja der ETH Informatik Übervater Prof. Wirth seinerzeit am Xerox PARC, wo bekanntlich die Windows und die Mäuse erfunden wurden, aber das Xerox Management damit nichts anzufangen wusste.

#### MÄUSE UND BLUMENKOHL

Zurück zu MacMETH: Die ETHIer waren zum Beispiel grosse Fans der Dreitastenmaus und so hatte auch MacMETH diese Philosophie zu übernehmen. Wie ja die meisten wissen, hat der Macintosh nur eine Maustaste und somit musste man halt jeweils noch die Blumenkohltaste etc. zu Hilfe nehmen. Um es zusammenzufassen: Jeder, der ein Programm auf dem Mac bedienen konnte, konnte alle anderen auch bedienen bis auf MacMETH...

Aber nicht nur die ETH hat auf dem Mac gesündigt, Apple hat auch zurückgeschlagen: Als es darum ging, Studentinnen mit «günstigen» PCs zu versorgen, hat sich Apple immer mit grossen Versprechen hervorgetan, diese aber nie eingehalten. Dies hat zu grosser Verstimmung unter den Studenten geführt.

#### MMMMMMMMMMMM.-

Konsequenter waren da die Firmen Victor und Olivetti, welche über den Studentendiscount SSD ihre IBM kompatiblen Computer zu 50% des Ladenpreises anboten. Dies war damals für ein Olivetti PC mit zwei 360kB Diskettenlaufwerken (ohne Festplatte), 640kB RAM und Monochrom Bildschirm immer noch stolze Fr. 4000.-, was trotz geringer Inflation in der Schweiz damals doch noch etwas mehr war. Dies mutet heute als grotesker Preis an. Der Aktion war damals aber doch ein recht grosser Erfolg beschieden. Manch

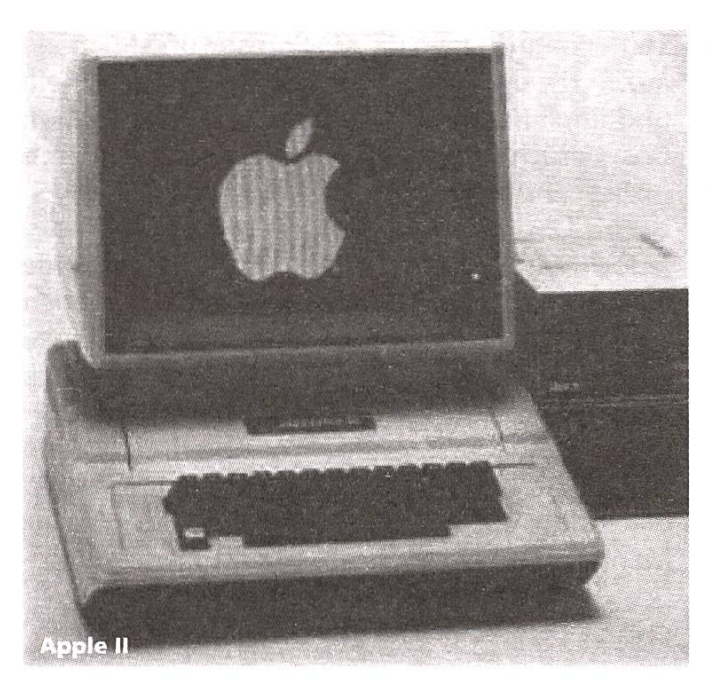

einer, der lieber einen Macintosh gekauft hätte, griff damals zu einem IBM kompatiblen Gerät.

Auch ich hätte gerne einen Macintosh gehabt. Dank meinem eifrigen Jobben und - dank Beziehungen - 50% Rabatt bei IBM konnte ich mir 1986 das damalige Topmodell leisten: Einen IBM AT 03 mit 640kB Ram und sagenhafter 30MB Festplatte und 1.2MB 5.25» Diskettenlaufwerk für günstige Fr. 6000.-. Ich zweifle nicht an Euren Rechenkünsten, aber das heisst, dass dieser Rechner normal Fr. 12'000. – gekostet hätte!

Naja, die Computer waren weniger leistungsfähig, dafür die Preise höher. Diese Gesetzmässigkeit gilt ja heute noch von Jahr zu Jahr.

#### WO SIND DIE ZITATE HIN?

Die Visionen waren damals eigentlich bereits ziemlich ähnlich zu heute. Das Format war das gleiche und auch der Inhalt setzte sich aus den gleichen Bestandteilen zusammen: Praktikumsberichte, Notenstatistiken, etc. Etwas, was früher sehr populär war, ist heute jedoch ganz verschwunden: Die Zitate der Professoren.

In einem Bereich waren die damaligen Visionen den heutigen klar überlegen: Ich kann mich an eine Nummer erinnern, welche <sup>17</sup> ganze Seiten mit Stelleninseraten aufwies. Der redaktionelle Teil ging fast unter. Auch damals Mitte 80er Jahre war der Bedarf an Informatikerinnen gigantisch. Exkursionen ohne abschliessendes Nachtessen galten als knausrig. Hätte man nur einen Apéro spendiert, wären die damals schon anspruchsvollen Informatikerinnen sehr enttäuscht gewesen.

#### DUMM GELAUFEN

Es kommt mir da eine Anektdote in den Sinn: Ich habe mich relativ kurzfristig nach einer Praktikumsstelle umgesehen. Darum habe ich spontan drei grössere Firmen angeschrieben: ABB, Siemens und Zellweger Uster. Die von Zellweger Uster haben sich nach zwei Tagen telefonisch gemeldet und hatten grosses Interesse (dort bin ich dann auch hingegangen), Siemens hatte mir nach ca. einer Woche einen Brief geschrieben, dass sie keine Praktikumsstelle hätten (dabei haben die wie verrückt Leute gesucht und erfahrungsgemäss wählten damals viele ihren Praktikumsbetrieb als ersten Arbeitgeber; da hätte man wohl noch etwas finden können). Von ABB jedoch hörte ich gar nichts. Ein paar Wochen später nahm ich an einer Exkursion zur ABB teil. Beim Mittagessen kam ich zufällig neben den Personalchef zu sitzen. Ich habe ihm dann von meinem Glück bei ABB erzählt, worauf ihm fast das Essen im Halse stecken geblieben ist. Nur mein Hinweis, dass ich bei Zellweger bereits zugesagt habe, hielt ihn davon ab, aufzustehen und mir sofort eine Praktikumsstelle zu organisieren.

Die Personalnot im Informatikbereich war auch damals so gross, dass jeder und jede genommen wurde, der sich auf ein Inserat gemeldet hatte. Die Stelleninserate lauteten meist «ETH, UNI, HTL oder gleichwertige Erfahrungen». Dieses Problem wurde ja letzthin in den Visionen wieder thematisiert. Im Gegensatz zu damals erschien dann jedoch eine «geniale» Replik eines Chemikers, welcher uns Informatikerinnen gehörig die Kappe gewaschen hat.

Eigentlich wollte ich ja noch etwas zu meiner Hilfsassistenten-Tätigkeit erzählen, aber dazu reicht meine Energie nicht mehr.

Da mein Artikel ziemlich unstrukturiert ist, gibt es auch kein zwingendes Ende, darum höre ich hier einfach auf.

# Daily Soap im Vis

Naja, nicht ganz - obwohl wir mit so mancher Seifenoper garantiert mithalten könnten. Aber wir wollen gar nicht in's Fernsehen, no thanks! Das hier soll euch einen kleinen Einblick in die umwobene Welt des Vis Vorstands geben und vielleicht den einen oder die andere dazu motivieren, sich freiwillig für einen unserer Sklavenjobs zu melden. Damit jedoch jeder vorher ungefähr weiss, worauf er oder sie sich einlässt, hier ein paar Kurzbeschreibungen zu den im Vis fallenden Jobs.

#### LISA VON BOEHMER, REDAKTORIN

Also, dass es den Vis tatsächlich gibt, haben wohl die meisten schon irgendwie gemerkt, aber wo wir genau unsere Finger überall im Spiel haben, wissen vermutlich die wenigsten. Drum sei hier mal erklärt, was der Vis so alles anstellt, bzw. was wir für Jobs zu bieten haben. In alphabetischer Reihenfolge.

#### AKTUAR

Bei diesem Job hat man mindestens einmal pro Woche die Wahl: entweder man schreibt als Protokollar den ganzen Mist auf, den die Kollegen an den Vorstandssitzungen von sich geben oder man lernt zu sieben, und zwar rigoros. Der Aktuar-Job ist ziemlich klar definiert und reduziert sich im Wesentlichen darauf, einmal in den Woche anwesend zu sein und das Gefasel der heiligen Bruderschaft (Schwestern inkl.) zu Papier zu bringen und dieses im Ordner abzulegen, nach der Begutachtung durch den Chef.

#### EXKURSIONEN

Naja, der Titel sagt's eigentlich schon. sionen organisieren. Der Clue der ExkursionsOrganisation besteht wohl darin, die angepeilte Firma davon zu überzeugen, einen fetten Apéro springen zu lassen und damit einige Studis zu ködern. Je nach Ausflugsziel klappt das mal mehr, mal weniger. Auf jeden Fall kennt der Exkursions-Verantwortliche nachher sämtliche Hochschul Recruiting Heinis in der Umgebung von Zürich.

#### FESTE (BY ANDI)

Ein besonderes Organisationstalent, immer pünktlich, unvergesslich. Das alles bin ich nicht (ausser vielleicht unvergesslich, aber im anderen Sinn), braucht es aber auch nicht unbedingt für diesen Job.

Die Standard-Sachen, die ein Minister für feuchtfröhliche Angelegenheiten so zu orga-

gegl, Viskas, VIS- und VSETH-ESF, Weihnachtsbrunch. Das einzige nicht so erfreuliche am ganzen Job ist, wenn man (manchmal recht heiter) noch aufräumen muss, aber selbst das kann mal echt geil werden (siehe Bericht zum ESF). Zu den schönen Seiten gehören im VIS zu sein, die Studenten mit Unterhaltung zu versorgen, selber mitzufesten, zu SIVfen, das ein oder andere Mal im VIS-Büro zu pennen (yup, seit neuem haben wir sogar ein Bett!, grosse Mengen Getränke (== Bier) einzukaufen, und ab und zu mal «was anderes» als «immer nur» die Stand-

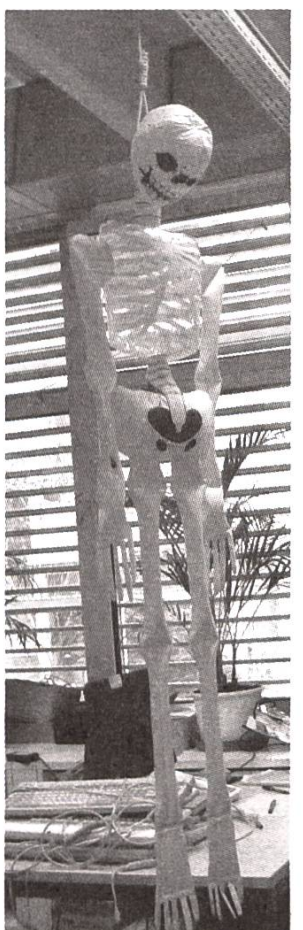

ard-Feste (Vorschläge sind stets willkommen) zu organisieren.

#### HOPO (HOCHSCHULPOLITIK) - À LA HERMI

In diesem «Röscho» geht es, wie es der Name schon sagt, um Politik: das heisst: viel Gefasel, wenig Ergebnisse. Im Wesentlichen sitzt der HoPo Mensch im FR (Fachvereinsrat). Dort findet er sich dann in einer bunt gemischten Gruppe aus Vertretern von allen Fachvereinen, des VSETFI und dessen Kommisionen.

Die FR-Sitzungen, welche in der Regel mehr lang als breit sind, müssen anschliessend meist gebührend verdaut werden, dabei hilft gelbes Wasser mit Schaum drauf, und man ist anschliessend mehr breit als lang. Ziel erreicht.

Der FR hat die Aufgabe über Anträge abzustimmen, welche an den VSETH gerichtet werden (normalerweise Bettelbriefe von bemittelten Organisationen). Ausserdem kann der FR durch Rektorgespräche und den VSETH relativ viel Einfluss auf das politische Geschehen an der ETH nehmen.

Und nicht zu vergessen das FR-Essen und das FR-Seminar, in dem sich das FR Gelage <sup>2</sup> Tage lang abschottet, und ein regelrechtes Brain-Storming veranstaltet. Weitere Einzelheiten erspare ich Euch...

#### INFORMATIONSMINISTERIUM

Spammen, was das Zeug hält. Das wäre wohl die Ultrakurzbeschreibung des Informationsressorts.

Ein Beispiel, wie man das machen kann, habt ihr an Robi unserem - ähem - Hofpoeten. Aber egal ob Versform oder Prosa, der Infominister hat dafür zu sorgen, dass ihr immer informiert seid, was so läuft, damit der Vorstand beim Figugegl nicht X Kilo Käse alleine aufessen (würg!!) oder das Grillgut des Viskas zur Löwenfütterung in den Zolli (greetings from Basel!) schleppen muss.

Auch wenn das D-INFK was zu melden hat, geht das meistens über uns, da wir die diversen visx Mailinglisten verwalten. Soll heissen, wir können euch ganz nach Belieben semesterweise spammen oder gleich alle auf einmal. Damit das andere nicht tun, muss jede Mail an der Nase des

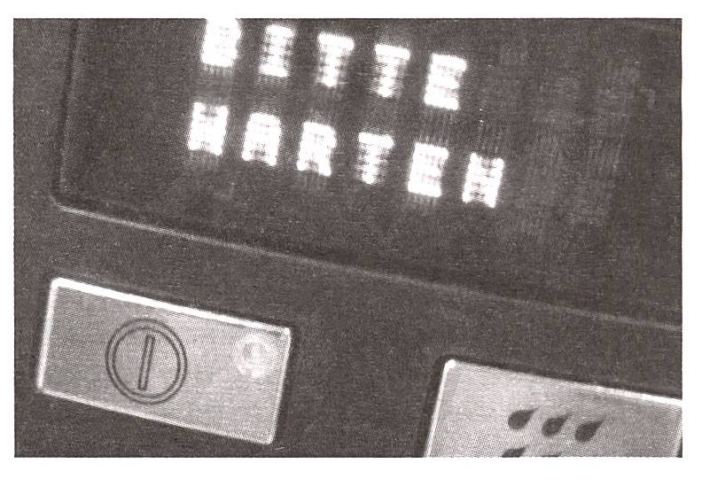

Informationssachverständigen vorbei und für gut befunden werden.

#### INFRASTRUKTUR

Hausfrau des Vis. War lange mein Job - was für ein Zufall! Die Infrastruktur kümmert sich darum, dass, naja, eben dass die Infrastruktur klappt. Büromaterial bestellen (nettes Webformular ausfüllen und warten - sehr anstrengende Arbeit), Getränke, Kaffee etc. an Lager halten, Kaffeemaschine in passablem Zustand halten etc. etc. Alles das, was die Mama zuhause eben immer gemacht hat und was einem erst bewusst wird, wenn sich in der ersten eigenen Wohnung das Geschirr von selbst bewegt.

Jobs mit J, K, <sup>L</sup> ,M, <sup>N</sup> und O haben wir nicht, somit kommen wir zu P, wie...

#### PRÄSIDENT

N'protziger Titel, geb ich zu, aber Präsi mimen kommt eher einem Sklavenjob gleich. Man sollte nämlich immer wissen, was die anderen im Bunde gerade so treiben, d.h. de facto, dass man alle Jobs ein bisschen mitmachen muss. Aber nur ein bisschen, denn wenn ich z.B. den Sysadmins oder dem Quästor reinfummeln würde, wären wir entweder bald pleite oder sämtliche Rechner im Eimer. Eine weitere Seite, die vermutlich etwas Übung braucht, sind die offiziellen Auftritte. Vor 300+ Leuten zu plappern ist ja nicht unbedingt Alltag, gehört aber eben dazu (ausser, man schiebt's an den Vize ab).

Eine coole Seite des Jobs ist der enge Kontakt zum Departement. Man kriegt ziemlich gut mit,

wie der Laden so läuft und was die generelle Stimmung im IFW unf RZ ist.

Als Quasi-Chef des Vis muss man seine Leutchen ab und zu auch mal etwas grober anfassen, damit's vorwärts geht. Das ohne Blutvergiessen hinzukriegen, ist manchmal nicht so ganz einfach.

Ich denke daher eine der wichtigsten Aufgaben des Präsidenten besteht darin, das Team beieinander und motiviert zu halten. Nur so kann der Vis gut funktionieren und sein Potential ausschöpfen.

#### **QUÄSTUR**

Nix für mich! Rechnungen zahlen, Kasse kontrollieren, Buchhaltung führen, brrrrr. Für diesen Job muss man wohl schon eine gewisse Prädestination, auf jeden Fall aber gute Nerven haben. Nur geeignet für Leute, die mit bunten Scheinchen umgehen können.

Es ist ja kein Geheimniss, dass der Vis nicht sonderlich arm ist (obwohl wir entgegen der gängigen Meinung, wir seien absolute susse, definitiv schon rosigere Zeiten gesehen haben!!) und der Herr Quästor darf unsere Goldbarren tagtäglich auf's Neue polieren. Hm, nicht ganz so, aber fast.

Wer also mit Buchhaltung per Du ist und keinen oder nur einen ganz kleinen suchtanfall kriegt, wenn wieder mal einer der Visler was falsch abgebucht hat, der ist reif für den Quästorenjob.

#### REDAKTION DER VISIONEN

Mein zweites Flobby: Im Wesentlichen besteht das Redaktor-Sein aus zwei Teilen, einem witzigen und einem ziemlich mühsamen.

Spass macht das Layouten, d.h. die generelle Gestaltung des Heftes. Ein bisschen graphisch arbeiten eben, Fotos aussuchen, Titelseite gestalten, den Text so reinquetschen, dass alles aufgeht, etc. Eindeutig mühsamer ist es, den Artikeln hinterherzurennen. Stimmt zwar, das die Visionen vermutlich zu 95% WC-Lektüre sind, aber drinstehen muss ja trotzdem was. Daher jeden Monat auf's Neue: Leute suchen, die was zu melden haben, oder Leute zwingen, was zu

melden zu haben. Und wenn das mal gemacht ist, dranbleiben, bis die Autoren geliefert haben. Und was natürlich auch noch in den Aufgabenbereich der Redaktion fällt, ist übrig gebliebene Seiten zu füllen (Seitenzahl muss ein Vielfaches von 4 sein). Sich immer irgendeinen Quark aus den Fingern zu ziehen ist manchmal auch nicht ganz einfach, im Notfall gibt's dann eben Comics.

Dafür hat man bei den Visionen aber am Schluss was in den Fländen. Ich freu mich jedenfalls jedesmal wie ein Schneekönig, wenn mein Heftli wieder mal rauskommt (bis zur Entdeckung des ersten Layoutfehlers...).

#### SYSTEMADMININSTRATOR

Ein weiterer «Finger weg, Fräulein v.B.I» Job. Wir haben z.Z. 5 Workstations und einen Server, die alle ihre eigenen Macken und Tücken haben (der Server war z.B. gerade eben ein paar Tage in den Weihanchtsferien, bzw. hat eine mehrtägiges Nickerchen eingelegt). Öfters zum Leidwesen der Vorstandsmitglieder und als Folge davon auch der Sysadmins. Wenn's nicht so tut wie's soll, heisst schnell lautstark «Wo ist ein Sysadmin» und wenn dann keiner antrabt, wird eben dieser gespamt was das Zeug hält.

Auch wer denkt am Wochenende sei Wochenende, braucht sich für den Job nicht zu bewerben. Wenn nämlich am Sonntag was nicht läuft, dann hört der Sysadmin die Melodie seines Handy's öfter als ihm lieb ist. Dani sieht das ganze nicht so eng und bleibt auch in schwierigen Situationen Herr der Lage. Sein Beschrieb seiner Tätigkeit lautet wie folgt: Wenn du eine masochistische Persönlichkeit bist, dann wird dir der Job als Sysadmin sicher gefallen. Normalerweise kannst du den «Bastard Operator from Hell» mimen, aber wenn dann gar nichts mehr läuft... Nun, momentan ist diese Situation leider eingetreten – nichts ist so, wie es sein sollte. Wen kümmert's? Ich gehe jetzt mal nach Hause.

#### UNTERRICHT

Der Unterrichtsbeauftragte kümmert sich in erster Linie darum, dass z.B. Beschwerden von Studis bezüglich einer Vorlesung ernstgenommen und die Probleme angegangen werden. Sei das in Form eines Gesprächs mit dem zuständigen Dozenten oder einer Befragung der anderen Studierenden, die aufzeigen soll, ob das Problem allgemein herrscht.

Desweiteren sitzt der Unterrichtsmensch zusammen mit zwei weiteren Delegierten in der Unterrichtskommission, wo Beschlüsse gefasst werden, die die Ausbildung der Studierenden beeinflussen. Z.Z. zum Beispiel läuft gerade die grosse Bachelor-Master Diksussion-wie Res in der letzten Ausgabe bereits angetönt hat – bei der wir sicherzustellen versuchen, dass studentische Interessen gewahrt bleiben. Kein sehr groser Job, aber ein durchaus interessanter.

#### VERLAG

Wenn dieses Ressort nicht wär, dann würden uns die Visionen wohl tief in die roten Zahlen stürzen. Ihr werdet gar nicht glauben, was es kostet, so ein Heftli rauszugeben.

Der Verlagsmensch ist dafür zuständig, dass McKinsey und Co. schöne bunte Seiten in den Visionen buchen und uns damit helfen, über Wasser zu bleiben. Er schaut, dass wir die Vorlagen zur rechten Zeit haben, schickt die Rechnungen raus, und wenn nötig, schreibt er Akquisitionsbriefe.

Bei diesem Job ist's wichtig, dass man schnell auf Anfragen reagiert und das Zeug nicht erst tagelang liegen lässt. Dass macht 'nen schlechten Eindruck und lässt mögliche Kunden abspringen.

Wagi, der den Job z.Z. macht, meint er kriegt seine Verlagsarbeit innerhalb von nur zwei Stunden pro Visionen Ausgabe fertig. Aber wenn mit den Vorlagen was schief ist oder gar eine fehlt, dann kann es schon mal sein, dass man bei der entsprechenden Firma Telephonterror machen muss, bis man das Zeugs geliefert kriegt.

Ein Job, in den man sich gut einarbeiten muss also, aber wenn das mal gemacht ist, mit relativ geringem Aufwand zu erledigen.

#### VORDIPLOME

Dieses Ressort hat wohl einige Ähnlichkeit mit dem der Redaktion. Hier gilt es den Dozenten oder jeweiligen Chefassis so lange auf den

Schlips zu treten, bis sie die Prüfungen der letzten Session rausrücken, nach Möglichkeit inkl. Musterlösung.

Es gibt nach wie vor Profs, die sich kategorisch weigern (grrrl), alte Prüfungen rauszugeben, aber das sind nur ein paar wenige. Was definitiv schwieriger ist, ist das Auftreiben von Musterlösungen. Manche Studis lösen alte Prüfungen ja freiwillig und werden dafür von uns am Mitarbeiteressen gut gefüttert. Leider passiert das jedoch nicht ganz so oft, wie wir's gerne hätten.

Wenn der Vordiplomsressortinhaber also mal alle Prüfungen und möglichst viele Musterlösungen beisammen hat, muss er die ganze Sache zum Drucker bringen. Und das jeweils möglichst so, dass die Studis die Vordiplome einiges vor der nächsten Session erhalten.

#### MORE INFO@VIS

Jetzt habt ihr mal einen groben Eindruck von einigen Dingen die im Vis so passieren. Und wozu das Ganze? Naja, wie bereits angetönt, auch wir, der derzeitige Vorstand, wird irgendwann den Hut nehmen und dann braucht's neue Leute, die genauso blöd oder idealistisch sind und sich abrackern, um den Studis das Leben hier an der ETH etwas zu erleichtern oder zu verlustigen.

Was musst du also tun, wenn du dabei sein willst? Am besten meldest du dich einfach mal bei einem Vorstandsmitglied oder trödelst im Büro ein. Da kannst du dann auch mehr Konkretes zu dem Job erfahren, der dich interessiert.

Was dann weiter passiert: an der gliederversammlung im April oder November werden die Kandidaten, die beitreten wollen, zur Wahl gestellt und von den Mitgliedern bestätigt. Stichwahlen gab's bisher nur selten, weil es häufig so war, dass sich sehr wenig Leute freiwillig gemeldet haben. Wir haben Platz für zehn, notfalls elf Leute, daher könnte es theoretisch schon mal sein, dass zu viele Interessenten rumschwirren und dann entscheiden eben die Mitglieder, wer dabei sein soll. Aber wie gesagt, das ist selten.

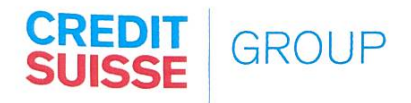

### CAREER START

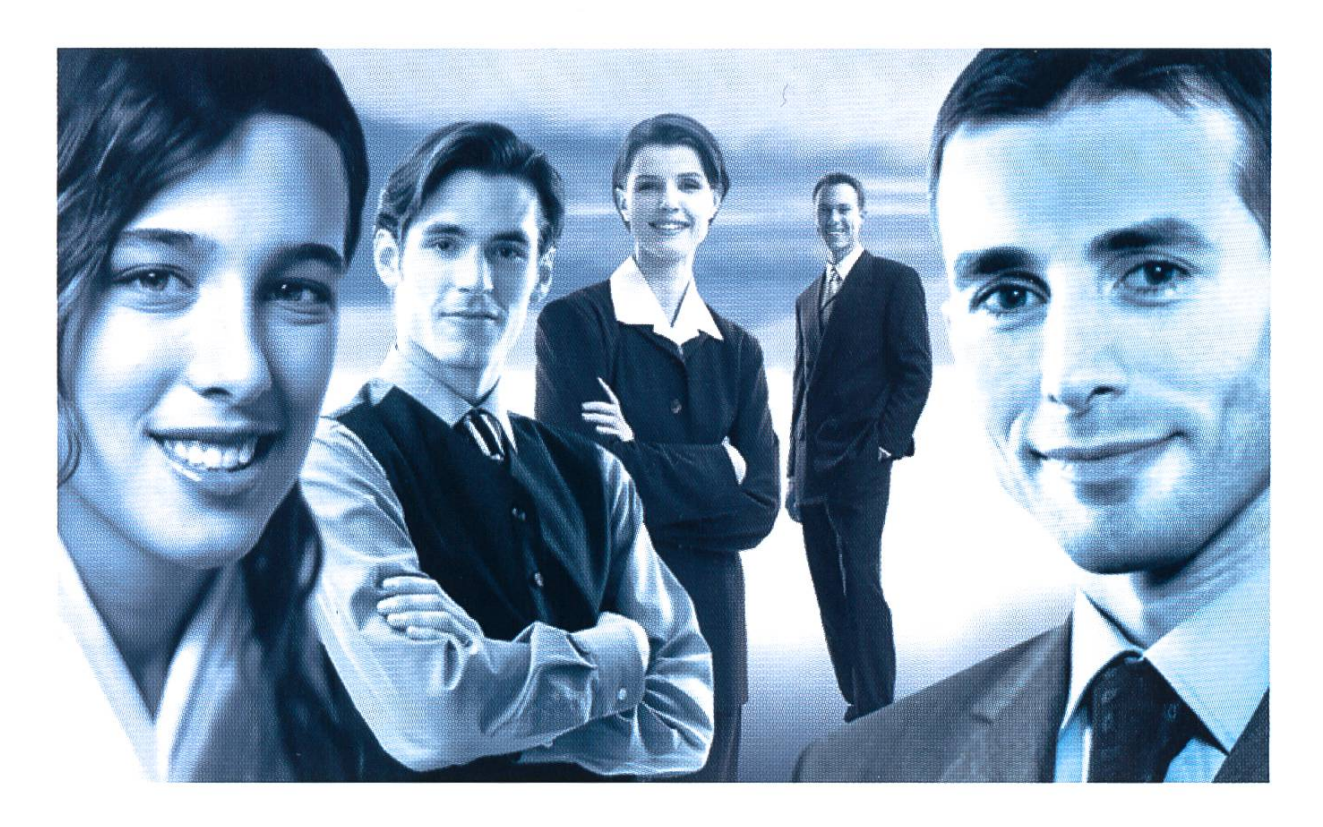

Geben Sie Impulse, setzen Sie Ihr Wissen um und verwirklichen Sie Ihre Ziele. Bei uns haben qualifizierte, talentierte und motivierte Persönlichkeiten mit einem (Fach-)Hochschulabschluss vielfältige und individuelle Einstiegs- und möglichkeiten. Ob im globalen Investmentbanking/Trading, im internationalen Private Banking, in der weltweiten Vermögensverwaltung für institutionelle Anleger oder im Fondsbereich, im Firmen-und Individualkundengeschäft, e-Business oder bei Versicherungsdienstleistungen im Leben- und Nichtlebengeschäft, überall stellen sich Ihnen interessante Herausforderungen. Und stets bieten sich Ihnen vielfältige Perspektiven für eine aussergewöhnliche Karriere bei der CREDIT SUISSE GROUP. Kommen Sie mit uns ins Gespräch!

FALLS UNZUSTELLBAR BITTE ZURÜCK AN: VEREIN DER INFORMATIK STUDIERENDEN RZ F17.1 ETH ZENTRUM CH 8092 ZÜRICH

### Inhalt

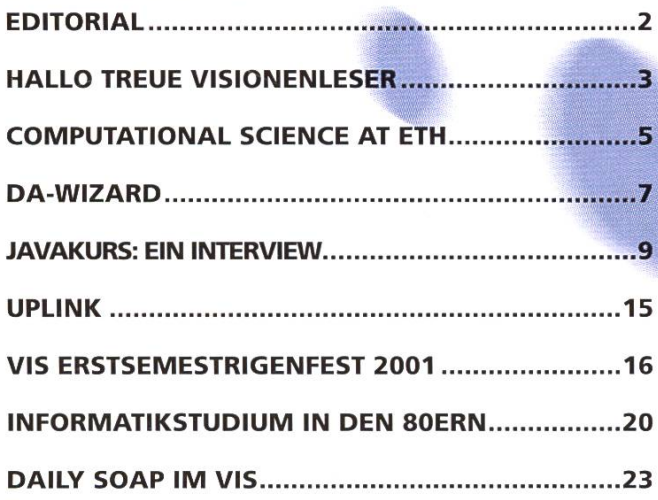

P.P. ZÜRICH